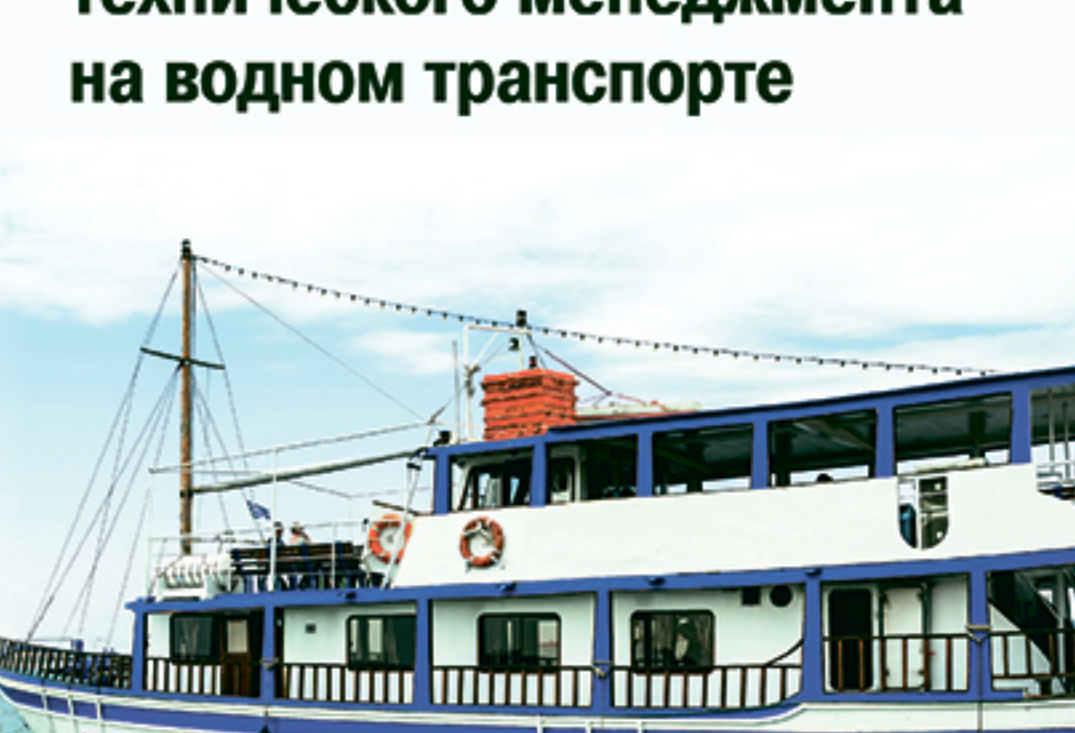

# Экономика компаний технического менеджмента

# **ЭКОНОМИКА КОМПАНИЙ ТЕХНИЧЕСКОГО МЕНЕДЖМЕНТА НА ВОДНОМ ТРАНСПОРТЕ**

Методические указания по выполнению практических работ

Составитель А. Б. Красюк

Чебоксары Издательский дом «Среда» 2022

УДК656.6:005(07) ББК 65.37я7 Э40

#### *Рецензенты:*

д-р экон. наук, профессор ФГБОУ ВО «Государственный университет морского и речного флота им. адмирала С. О. Макарова» *Т. А. Пантина;*  канд. экон. наук, профессор ФГБОУ ВО «Государственный университет морского и речного флота им. адмирала С. О. Макарова» *Н. В. Легостаева*

**Э40 Экономика компаний технического менеджмента на водном транспорте :** методические указания по выполнению практических работ / сост. А. Б. Красюк. – Чебоксары: Среда, 2022. – 56 с.

#### **ISBN 978-5-907561-62-5**

Методические указания содержат теоретические основы, последовательность выполнения и исходную информацию для решения практических задач по дисциплине «Экономика компаний технического менеджмента на водном транспорте».

Предназначены для студентов, обучающихся по направлению подготовки бакалавриата 38.03.02 «Менеджмент» (профиль: «Производственный менеджмент на транспорте»).

DOI 10.31483/a-10428 © Красюк А. Б., составление, 2022 ISBN 978-5-907561-62-5 © ИД «Среда», оформление, 2022

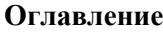

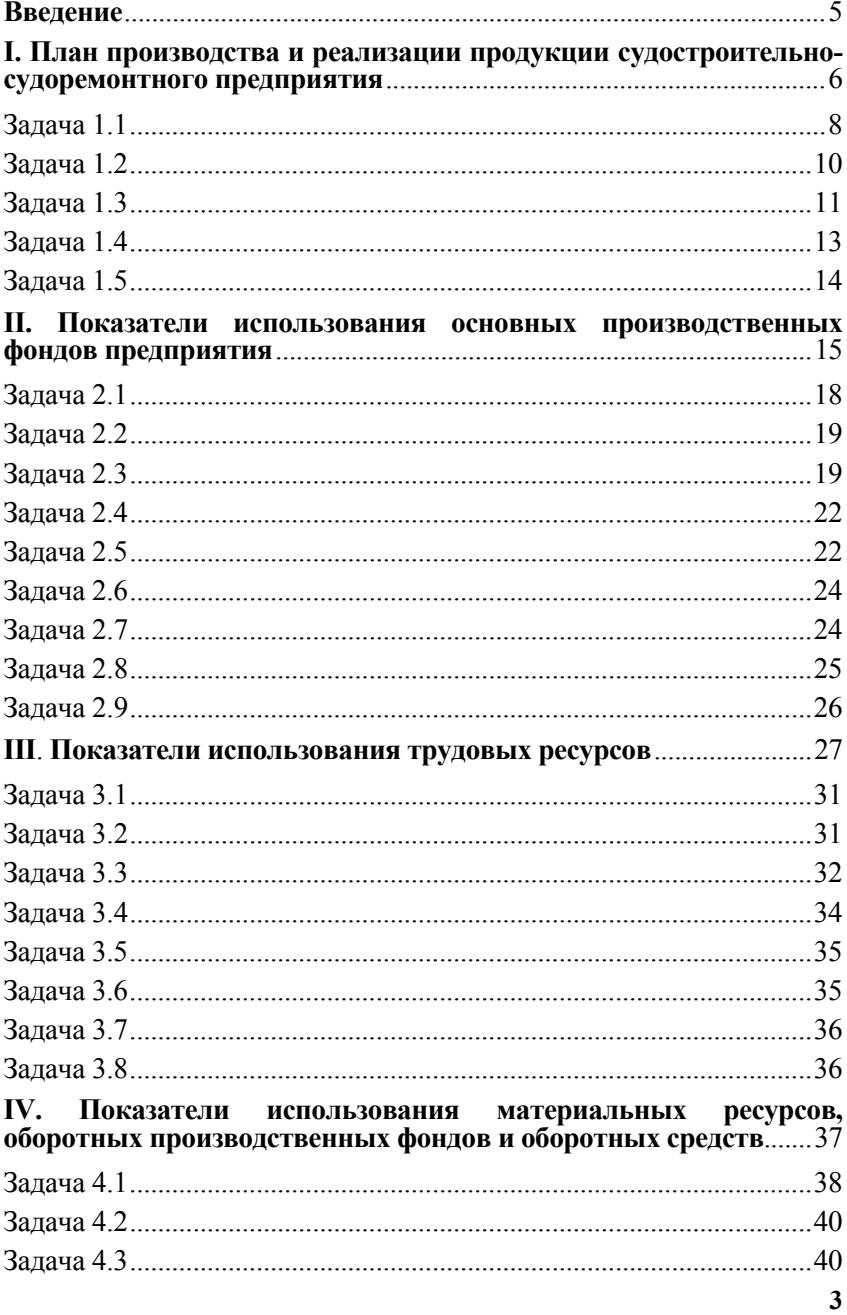

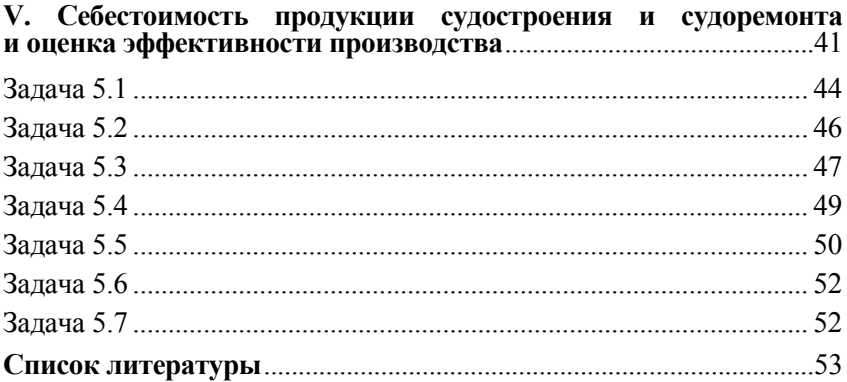

## **Введение**

В настоящих методических указаниях приведены задачи для проведения практических занятий у студентов по дисциплине «Экономика компаний технического менеджмента на водном транспорте». Методические указания предназначены для студентов, обучающихся по направлению подготовки бакалавриата 38.03.02 «Менеджмент» (профиль: «Производственный менеджмент на транспорте») по очной форме обучения.

Настоящие методическое указания преследуют следующие цели:

1) закрепить знания, полученные студентами на занятиях лекционного типа;

2) привить студентам навыки расчета основных производственных и экономических показателей;

3) ознакомить студентов с особенностями и спецификой предприятий судостроения и судоремонта.

Все задачи имеют код варианта, состоящий из четырех букв А, В, С и D, которые необходимо заменить на цифры варианта и, тем самым, подготовить информацию для расчетов. Вариант выдается студенту преподавателем, или определяется по четырем последним цифрам зачетной книжки. Например, последние цифры зачетной книжки: 0579, вариант задания: **А=0**, **В=5**, **С=7**, **D=9.** 

Задачи, приведенные в методических указаниях, предназначены как для работы в группе (под руководством преподавателя), так и для самостоятельной работы студентов.

Объем практических задач ограничен часами учебной нагрузки, установленной учебным планом по дисциплине «Экономика компаний технического менеджмента на водном транспорте» при подготовке бакалавров соответствующего направления и профиля обучения.

Количество и состав практических работ устанавливается ведущим преподавателем данной дисциплины (лектором) в зависимости от содержания и направленности лекционного материала.

# **I. План производства и реализации продукции судостроительно-судоремонтного предприятия**

Для количественной оценки объема производства продукции на промышленных предприятиях отрасли используют *натуральные*, *условнонатуральные*, *трудовые* и *стоимостные* показатели.

Стоимостные показатели объема производства и реализации продукции являются универсальными показателями, отражающими результаты работы предприятий различных отраслей. Вместе с тем, на судостроительных и судоремонтных предприятиях существует ряд особенностей в применении данных показателей.

Для измерения объема продукции в судостроении применяются показатели:

- валовая продукция (ВП);
- товарная продукция (ТП);
- реализованная товарная продукция (РП),
- товарный выпуск (ТВ),

**Валовая продукция** – стоимостный показатель объема продукции, отражающий весь объем работ, планируемых или выполненных за определенный отрезок времени как по изготовлению завершенной, так и незавершенной продукции.

Под незавершенным производством (НЗП) следует понимать продукцию, находящуюся в процессе производства, т.е. изделия, изготовление которых незакончено.

Объем незавершенного производства по одному строящемуся судну на начало года будет следующим:

$$
H3\Pi_C^H = \frac{H_C}{100} \cdot T\Gamma^H, (1)
$$

где НЗП $_{c}^{\text{H}}$  – объем незавершенного производства по судну на начало года;  $II_c$  – цена судна (строительная стоимость), млн руб.;  $T\Gamma^H$  – техническая готовность судна на начало года, %.

То же – на конец года:

$$
H3\Pi_c^K = \frac{H_c}{100} \cdot T\Gamma^K, (2)
$$

где НЗП $_{c}^{\kappa}$  – объем незавершенного производства по судну на конец года;  $T\Gamma^{K}$  – техническая готовность судна на конец года, %.

Валовая продукция по данному судну за год составит ( $B\Pi_c$ ):

$$
BT_C = \frac{H_C}{100} \cdot \left( T\Gamma^K - T\Gamma^H \right), (3)
$$

В том случае, если постройка судна начинается и заканчивается в плановом году, т.е.  $T\Gamma^{H} = 0\%$  и  $T\Gamma^{K} = 100\%$ , объем валовой продукции будет равняться стоимости судна:

$$
B\Pi_{\rm c} = \frac{H_{\rm c}}{100} \cdot (100 - 0) = H_{\rm c},\tag{4}
$$

В этом случае объем валовой продукции совпадает с объемом товарной продукции:

$$
B\Pi_{c} = T\Pi_{c},\tag{5}
$$

Валовая продукция по всей программе строительства судов за год:

$$
B\Pi_{\mathrm{ILC}} = \sum_{i=1}^{m} \left( \frac{\mathrm{H}_{\mathrm{C},i}}{100} \left( \mathrm{Tr}_{i}^{\mathrm{K}} - \mathrm{Tr}_{i}^{\mathrm{H}} \right) \right),\tag{6}
$$

 $r_1$  me  $i = 1, \ldots, m - c$  v ла, включенные в годовую производственную программу.

Валовая продукция по машиностроительным изделиям:

$$
B\Pi_M = T\Pi_M + (H3\Pi_M^K - H3\Pi_M^H), \qquad (7)
$$

Валовая продукция по всем видам деятельности предприятия:

$$
B\Pi = B\Pi_C + B\Pi_M + B\Pi_V, \qquad (8)
$$

где, ВПУ – стоимость прочих работ и услуг (включая также так называемые «не судовые заказы»).

**Товарная продукция** – продукция, полностью завершенная, испытанная и готовая к реализации заказчику: т.е. продукция, которая стала товаром.

Часть товарной продукции, по которой полностью закончены расчеты с заказчиками, называется **реализованной продукцией** (выручкой от реализации).

Основанием для включения в реализованную продукцию служит поступление последнего платежа на расчетный счет завода.

Показатель товарной продукции в судостроении отличается большой неравномерностью, как по годам, так и в течение года. Поэтому, наряду с показателями товарной продукции и реализованной продукции используется показатель **товарный выпуск**. В этот показатель включают:

сумму оплаченных платежей заказчика по частичной готовности;

реализованную продукцию по не судовым заказам;

 стоимость оплаченных производственных услуг, оказанных сторонним организациям.

В судостроении принята система платежей заказчиков по частичной готовности. Количество и размер промежуточных платежей по судам каждого проекта регламентируется платежными таблицами.

## **Задача 1.1**

Используя исходные данные, приведенные в таблицах 1 и 2, рассчитать показатели плана работы судостроительного предприятия: валовую продукцию, товарную и реализованную продукцию. Для этого: заполнить пустые ячейки таблицы 2.

Таблица 1

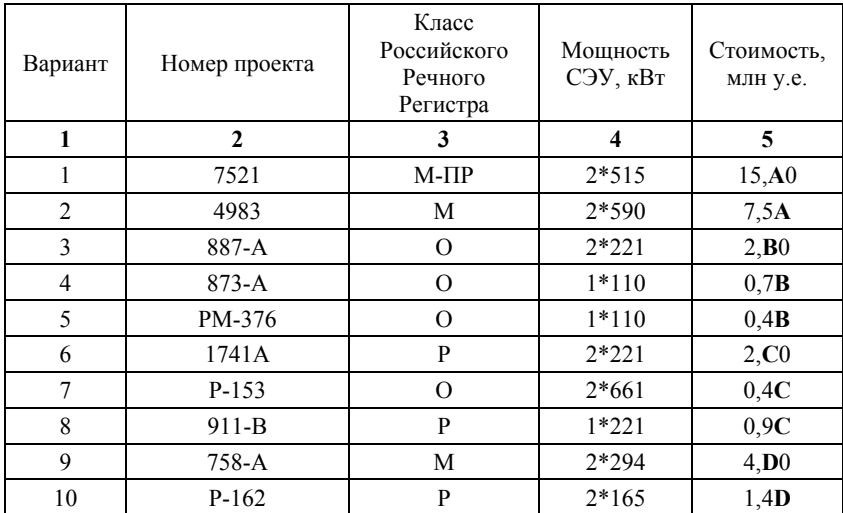

# Характеристика судов

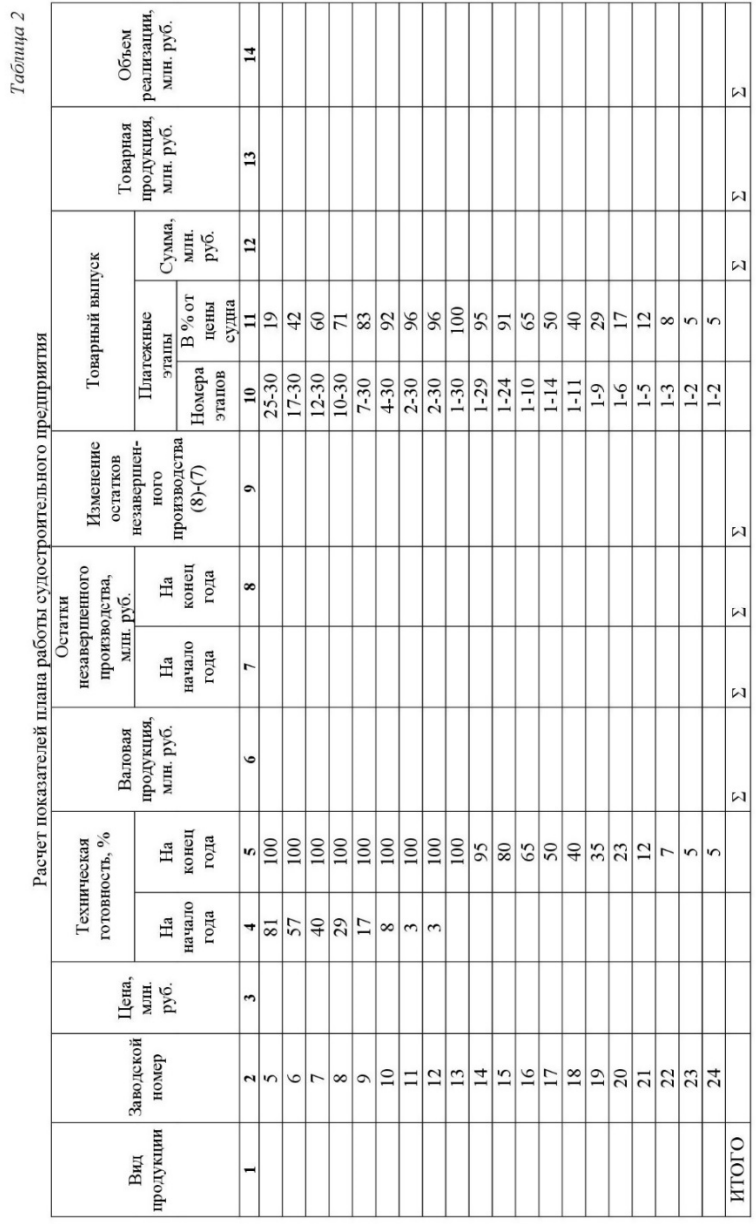

# **Методические указания по выполнению практических работ**

**9** 

Рекомендации по заполнению таблицы 2: в столбце №1 в качестве вида продукции указывается номер проекта судна по варианту задания. Цена заказа (стоимость судна) вносится в столбец №3 в млн руб. Перед заполнением следует перевести стоимость судна в рубли по действующему на дату расчета курсу валют. Валовая продукция предприятия рассчитывается исходя из продвижения технической готовности (столбец № 5 – столбец №4) и цены заказа.

Остатки незавершенного производства определяются с учетом технической готовности на начало и конец года соответственно в % от цены судна. Следует рассчитать также изменение остатков незавершенного производства на конец года по сравнению с началом.

Для расчета показателя товарного выпуска в таблице 2 приведены удельные веса платежных этапов в % от стоимости заказа (цены судна). Товарной продукцией судостроительно-судоремонтного завода являются суда, техническая готовность которых на конец года равна 100%.

По столбцам: 6-9 и 12-14 следует рассчитать итоговые суммы. Для проверки правильности расчета товарной продукции необходимо сравнить итог столбца №13 и разницу между итогами столбцов №6 и №9. В случае правильности выполненных расчетов, товарная продукция (столбец 13) будет равна разности между валовой продукцией и изменениями остатков незавершенного производства.

#### **Задача 1.2**

Определить коэффициент напряженности плана предприятия по использованию производственной мощности в натуральном и стоимостном измерителе. Сделать выводы о наличии резервов производственной мощности или ее недостатке.

Коэффициент напряженности рассчитывается как соотношение фактического (или запланированного) объема выпуска продукции к производственной мощности, характеризующей потенциальные возможности по выпуску продукции.

Производственной мощностью называют максимально возможный объем выпуска продукции при достигнутом или намеченном уровне техники, технологии и организации производства.

Исходные данные для расчета приведены в таблице 3. В этой же таблице следует представить и результаты расчета показателей.

В среднем по предприятию коэффициент напряженности (в связи с наличием 3-х видов продукции) следует рассчитать в стоимостном выражении. Ячейки, отмеченные знаком «×» заполнению не подлежат.

#### Таблица 3

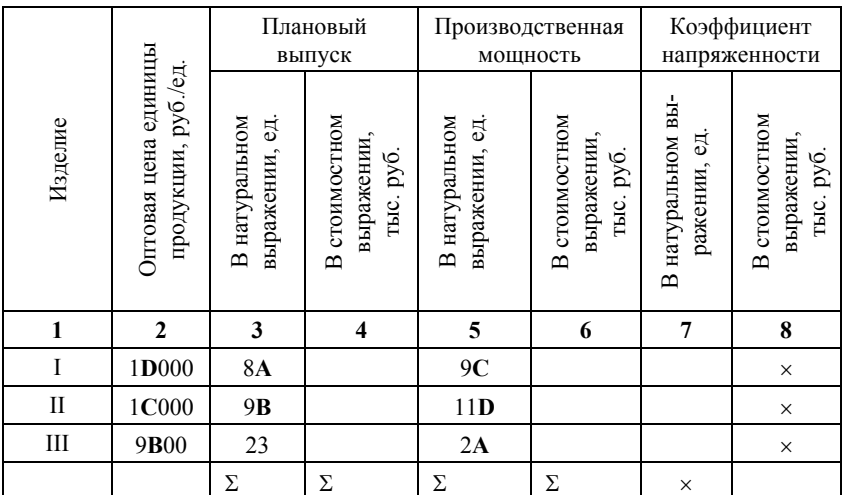

Расчет коэффициентов напряженности плана предприятия

#### **Задача 1.3**

Определить объемы незавершенного производства, валовой и товарной продукции по условиям, изложенным в таблице 4.

Расчет валовой продукции (таблица 5) следует выполнить из условия сдачи из постройки в товарную и реализованную продукцию 5-ти судов (по вариантам таблицы №1 задачи 1.1.).

Результаты расчетов представить в таблице 6. Заполнять таблицу 6 необходимо в определенной последовательности. Сначала заполняются столбцы: 3 (валовая продукция) и столбцы 5 и 6 (незавершенное производство), затем рассчитывается товарная продукция. Следует также определить удельный вес незавершенного производства в валовой продукции по предприятию в целом:

$$
\gamma_{\text{H3II}} = \frac{\Delta H3II}{BII} \cdot 100\%,\tag{9}
$$

где  $\gamma_{\text{H3II}}$  – удельный вес незавершенного производства, %;  $\Delta H3\Pi$ =НЗП<sup>к</sup> – НЗП<sup>н</sup> – средние остатки незавершенного производства.

#### Таблица 4

Размеры незавершенного производства в % от валовой продукции (по видам)

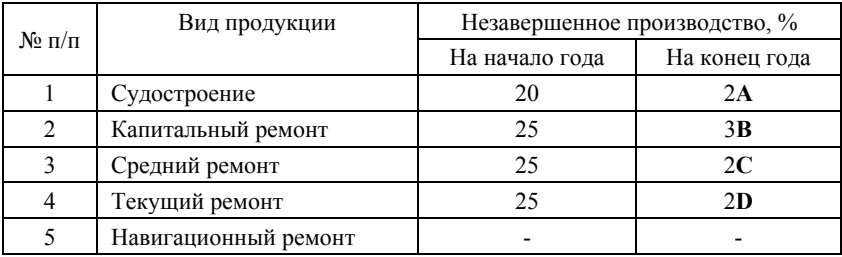

## Таблица 5

## Данные для определения стоимости ремонтов (по видам)

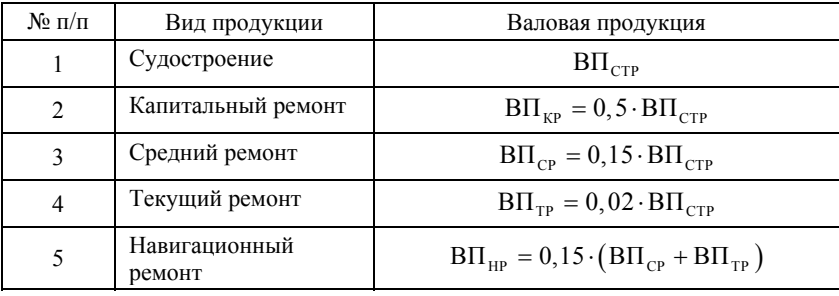

Здесь,  $\text{BII}_{\text{CTP}}$  – объем валовой продукции судостроения, рассчитанный исходя из сдачи заказчику 5-ти судов.

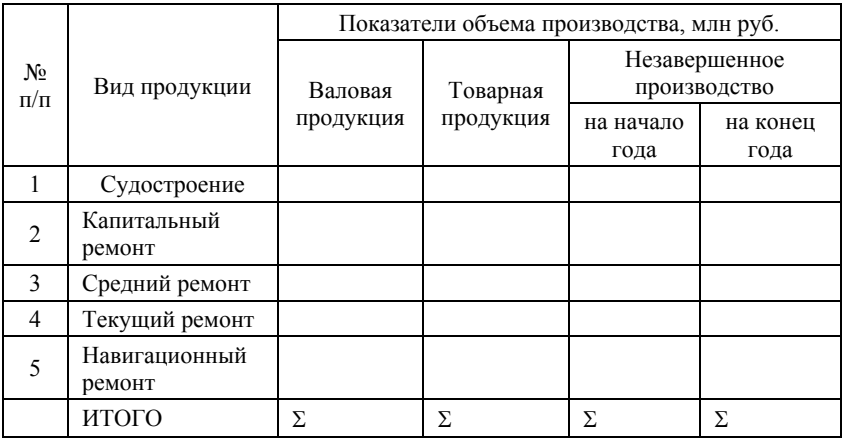

## **Задача 1.4**

По условиям, приведенным в таблице 7, рассчитать резервы производственной мощности цехов и судоремонтного предприятия в целом. Объем валовой продукции по предприятию в целом ( ВП ) составляет 8**CD**0 млн руб.

Производственная мощность *i*-го цеха определяется по формуле:

$$
\Pi \mathbf{M}_i = \mathbf{B} \Pi_i \cdot k_{\Pi \mathbf{C} \cdot i} \,,\tag{10}
$$

где ВП<sub>*i*</sub> – валовая продукция *i*-го цеха;  $k_{\text{nc}}$  – коэффициент пропускной способности i-го цеха.

Резерв производственной мощности в стоимостном выражении рассчитывается как разница между производственной мощностью цеха и объемом его валовой продукции:

$$
R_{\text{HM},i} = \Pi \mathbf{M}_i - \mathbf{B} \Pi_i \tag{11}
$$

Коэффициент пропускной способности завода в целом определяется как средневзвешенное значение по формуле (12):

$$
k_{\rm IC} = \frac{\Pi M_{\Sigma}}{\text{B}\Pi_{\Sigma}}\tag{12}
$$

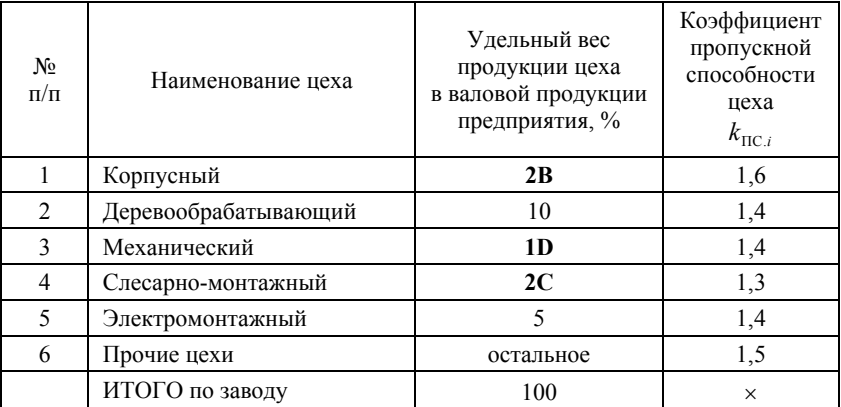

#### Таблица 8

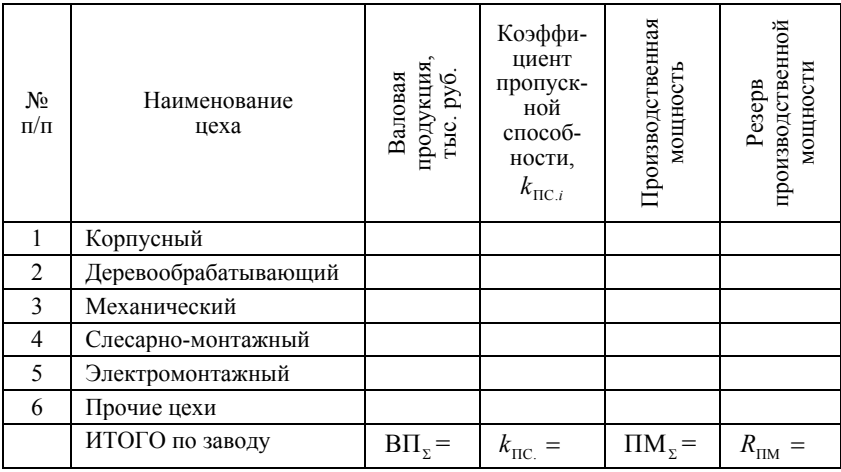

Определение резервов производственной мощности цехов и расчет коэффициента пропускной способности предприятия

## **Задача 1.5**

Расписание поступления платежей заказчика по строящемуся сухогрузному теплоходу ценой 10**BC** млн руб. приведено в таблице 9. Рассчитать сумму поступлений за каждый квартал и сумму поступлений нарастающим итогом. Построить график поступления платежей нарастающим итогом.

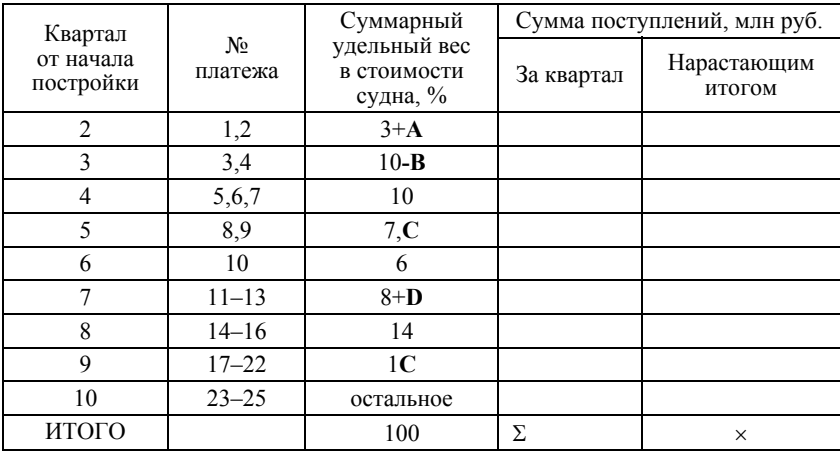

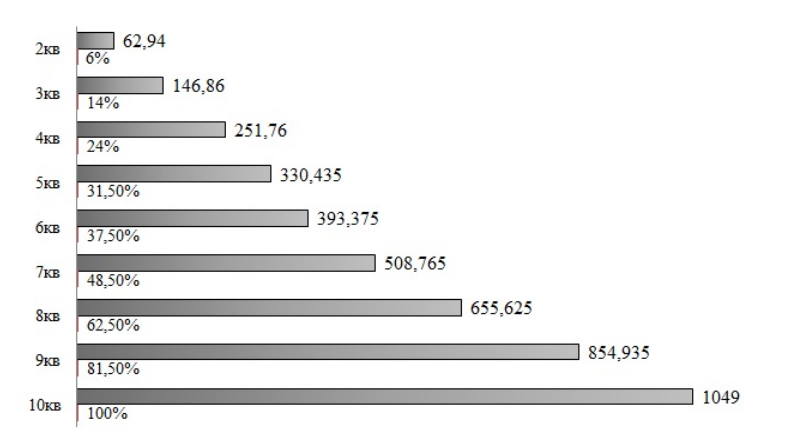

График поступления платежей нарастающим итогом, млн.руб.

Рис. 1. Пример графика поступления платежей

# **II. Показатели использования основных производственных фондов предприятия**

*Основные производственные фонды* (ОПФ) *–* это орудия и условия труда, которые участвуют во многих производственных циклах, сохраняя свою натурально-вещественную форму в течение всего срока их использования вплоть до вывода их из эксплуатации.

От наличия, состояния и использования основных производственных фондов зависит объем выпуска и реализации продукции и эффективность деятельности предприятия.

Для оценки состояния основных производственных фондов используются коэффициенты износа и годности. Коэффициент износа:

$$
k_{\rm H} = \frac{\sum_{i=1}^{t_{\rm \phi}} (A_i)}{\Phi_{\rm II(Y)}}\,,\tag{13}
$$

где  $\sum_{i=1}^{n} (A_i)$ 1 А  $\sum_{i=1}^{t_{\Phi}}$  $\sum_{i=1}$ <sup>( $\Lambda_i$ </sup> – амортизированная часть стоимости основных фондов (износ); Ф<sub>п(У)</sub> – первоначальная (учетная) стоимость основных фондов;  $t_{\varphi}$  – фактический возраст основных фондов на дату выполнения расчетов.

*t*

Коэффициент годности:

$$
k_{\rm r} = \frac{\Phi_{\rm OCT}}{\Phi_{\rm II(Y)}} = \frac{\Phi_{\rm II(Y)} - \sum_{i=1}^{t_{\rm b}} (A_i)}{\Phi_{\rm II(Y)}},
$$
(14)

где  $\Phi_{\text{ocr}}$  – остаточная стоимость.

$$
k_{\rm H} + k_{\rm F} = 1\tag{15}
$$

Стоимость основных производственных фондов не постоянна во времени. Она может изменяться в течение года вследствие поступления или выбытия имущества (машин, оборудования, транспортных средств, зданий и сооружений). Для оценки динамики стоимости ОПФ применяют коэффициенты движения.

Коэффициент поступления (ввода) определяет долю основных фондов, поступивших на предприятие в анализируемом году  $(\Phi_{\text{moc}})$  в их общей стоимости на конец года  $(\Phi_{\text{r}}^{\text{K}})$ :

$$
k_{\rm \scriptscriptstyle II} = \frac{\Phi_{\rm \scriptscriptstyle IDC}}{\Phi_{\rm \scriptscriptstyle \Sigma}^{\rm K}} \tag{16}
$$

Для оценки доли новых основных фондов (без износа, т.е. возрастом до 1 года) используют коэффициент обновления:

$$
k_{\text{OBH}} = \frac{\Phi_{\text{IOC.H}}}{\Phi_{\Sigma}^{K}},\tag{17}
$$

здесь:  $\Phi_{\text{HOC H}}$  – стоимость поступивших на предприятие новых фондов.

Коэффициент выбытия показывает долю выбывших с предприятия (списанных или реализованных другим владельцам;  $(\Phi_{\text{\tiny{RME}}})$  основных фондов в общей их стоимости на начало года ( $\Phi_{\rm v}^{\rm H}$ ):

$$
k_{\rm B} = \frac{\Phi_{\rm BHE}}{\Phi_{\Sigma}^{\rm H}}\tag{18}
$$

Коэффициент прироста стоимости основных фондов:

$$
k_{\text{HP}} = \frac{\Phi_{\text{HOC}} - \Phi_{\text{Bh}}}{\Phi_{\Sigma}^{\kappa}}
$$
 (19)

Коэффициент интенсивности обновления:

$$
k_{\text{H.O}} = \frac{\Phi_{\text{HOC.H}}}{\Phi_{\text{Bh}}}
$$
\n(20)

Эффективность использования основных производственных фондов можно оценить с помощью показателей фондоотдачи и рентабельности ОПФ.

Фондоотдача представляет собою отношение объема произведенной или реализованной продукции к среднегодовой стоимости основных производственных фондов (рассчитанной на основании первоначальной (учетной стоимости)). В зависимости от измерителя объема продукции, можно рассчитать фондоотдачу в натуральном, условно-натуральном или стоимостном измерителе. Фондоотдача рассчитывается как по стоимости всех основных фондов, так и по активной их части, и по действующему оборудованию.

Самый распространенный метод расчета фондоотдачи – по *валовой продукции*. Он заключается в сопоставлении стоимости валовой продукции и среднегодовой стоимости основных производственных фондов:

$$
f_0^{\text{BH}} = \frac{\text{B}\Pi}{\overline{\Phi}} \text{ , [py6./py6.]}, \tag{21}
$$

гле  $\overline{\Phi}$  – среднегодовая стоимость основных производственных фондов.

Аналогично, фондоотдача может быть рассчитана по реализованной продукции (выручке), собственной продукции, условно-чистой и чистой продукции.

При расчете фондоотдачи в натуральном или условно-натуральном измерителе, в формуле (21) в числителе вместо показателя объема продукции в стоимостном выражении подставляется соответствующий показатель в натуральном (штуках, метрах, тоннах и т.п.) или в условно-натуральном измерителе.

Рентабельностью основных производственных фондов называется показатель равный сумме прибыли (коп.) приходящейся на 1 рубль их стоимости:

$$
R_{e0\text{II}\Phi} = \frac{\Pi}{\overline{\Phi}} \cdot 100\%,\tag{22}
$$

где П – прибыль (как правило, рентабельность ОПФ рассчитывается по сумме валовой прибыли предприятия или по прибыли от продаж (от основной деятельности). Возможны и другие варианты расчета.

Как в формулах фондоотдачи, так и в формулах рентабельности, стоимость ОПФ определяется в ее среднегодовом исчислении. Для расчета среднегодовой стоимости ОПФ можно воспользоваться одним из двух методов: экономическим и бухгалтерским.

*А) бухгалтерский способ:* 

$$
\overline{\Phi} = \Phi_{\Pi(Y)}^{H} + \frac{\sum_{i=1}^{n} (\Phi_{\Pi O C,i} \cdot t_{\Pi O C,i})}{12} - \frac{\sum_{i=1}^{n} (\Phi_{B \text{BLE},i} \cdot t_{B \text{BLE},i})}{12},
$$
(23)

где  $\Phi^\text{H}_\text{II(Y)}$  – первоначальная (учетная) стоимость основных фондов на начало года; Ф<sub>пос.</sub><sup>1</sup> – стоимость фондов, поступивших на баланс предприятия в расчетном году;  $\Phi_{\text{BME }i}$  – стоимость фондов, выбывших с баланса пред-

приятия в расчетом году;  $t_{\text{HOC},i}$  – число месяцев нахождения на балансе предприятия поступивших фондов;  $t_{\text{Bbfs }i}$  – число месяцев, оставшихся до конца года с момента выбытия фондов.

*Б) экономический способ*:

$$
\overline{\Phi} = \frac{\Phi_{\Sigma}^{H} + \Phi_{\Sigma}^{K}}{2} + \sum_{i=1}^{11} (\Phi_{\Pi(Y)i})}{12},
$$
\n(24)

где  $\Phi^{\text{H}}_{\text{v}}$ ,  $\Phi^{\text{K}}_{\text{v}}$  – суммарная первоначальная (учетная) стоимость основных фондов на начало и конец года соответственно; Ф<sub>п(У)<sub>*i*</sub> – первоначальная</sub> (учетная) основных фондов предприятия на 1-е число каждого из одиннадцати оставшихся месяцев года (начиная с февраля).

При отсутствии данных о первоначальной стоимости ОПФ, возможен расчет показателей фондоотдачи и рентабельности на основании остаточной стоимости, сведения о которой всегда приводятся в форме №1 «Бухгалтерский баланс» в разделе «Основные средства».

Однако, следует учитывать, что расчет показателей эффективности использования ОПФ по их остаточной стоимости (которая снижается год от года по мере износа и начисления амортизации) будет давать ошибку в сторону искусственного завышения показателя.

Так, например, при одинаковых значениях объема производства (реализации) продукции и при отсутствии поступления новых фондов на баланс предприятия, расчет может показать рост показателей фондоотдачи и рентабельности, чего на самом деле не произошло.

Следует знать, что при оценке производственной мощности отдельных цехов и предприятия в целом, также могут быть рассчитаны показатели: поступления, выбытия, прироста и обновления, а показатель среднегодовой производственной мощности определяется по формуле, аналогичной среднегодовой стоимости ОПФ.

#### **Задача 2.1**

Показатели деятельности предприятия в отчетном и плановом году приведены в таблице 10. Следует рассчитать фондоотдачу в отчетном и плановом годах, ее абсолютный прирост, а также оценить степень влияния фондоотдачи на объем валовой продукции в плановом году.

Для выполнения поставленной задачи необходимо предварительно рассчитать среднегодовую стоимость основных производственных фондов по формулам (23) или (24). Следует также рассчитать коэффициенты поступления и выбытия фондов.

Для показателей отчетного года используется индекс (0) планового индекс (1).

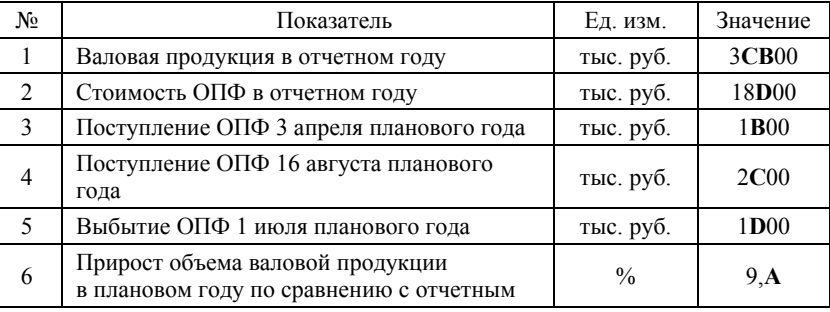

Таблица 10

Последовательность выполнения задачи:

1. Рассчитать абсолютное отклонение значения валовой продукции в плановом году по сравнению с отчетным:

 $ΔB\Pi=BI<sub>1</sub> -B\Pi<sub>0</sub>$ 

2. Принять стоимость ОПФ в отчетном году в качестве среднегодовой стоимости ОПФ ( $\overline{\Phi}_0$ ). Рассчитать среднегодовую стоимость ОПФ в плановом году  $(\overline{\Phi}_1)$ .

3. Рассчитать фондоотдачу в отчетном  $f_{0,0}$  и плановом годах  $f_{0,1}$ .

4. Определить абсолютный прирост фондоотдачи  $(\pm)$ :

$$
\Delta f_0 = f_{0.1} f_{0.0}
$$

5. Оценить степень влияния фондоотдачи на изменение валовой продукции в плановом году:

$$
\Delta B\Pi_{f_0} = \overline{\Phi}_1 \cdot \Delta f_0
$$

## **Задача 2.2**

Оценить производственную мощность стапельного цеха судостроительной верфи (годовое количество судов, строящихся на стапеле) при следующих исходных данных:

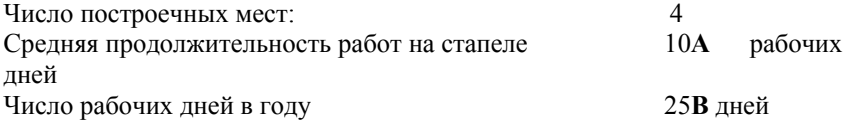

## **Задача 2.3**

Годовой объем производства изделия *А* – 5**Б**0шт, изделия *Б* – 4**А**0 шт.

Трудоемкость изготовления в нормо-часах по видам работ представлена в таблице 11.

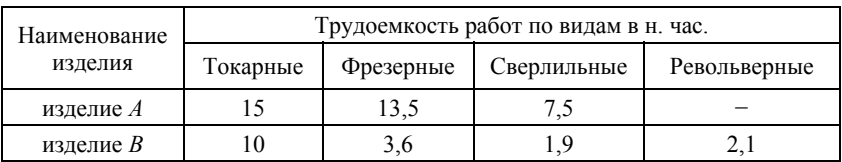

Таблица 11

Средний коэффициент выполнения норм равен 1,3. Режим работы двухсменный. На участке установлено 5 токарных станков, 4 фрезерных, 2 сверлильных и 2 револьверных. Затраты подготовительно-заключительного времени составляют по каждой группе оборудования 5%. Кроме выполнения производственной программы, станки цеха загружены еще и изготовлением запасных частей для нужд ремонта. На изготовление запасных частей должно быть затрачено: 3**CD** станко-часов токарных станков; 5**B**0 фрезерных; 10**CA** сверлильных; 8**B**0 револьверных.

Годовой фактический фонд времени работы станка составляет 2000час. При работе в одну смену.

Рассчитать загрузку оборудования, оценить пропускную способность цеха и выявить какой участок является узким местом производства.

Результаты расчетов рекомендуется оформить в таблице 12.

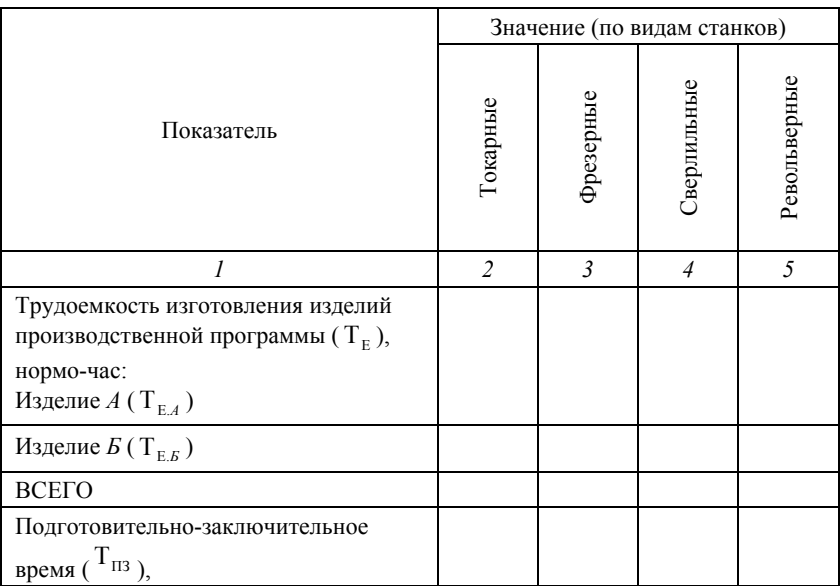

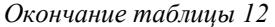

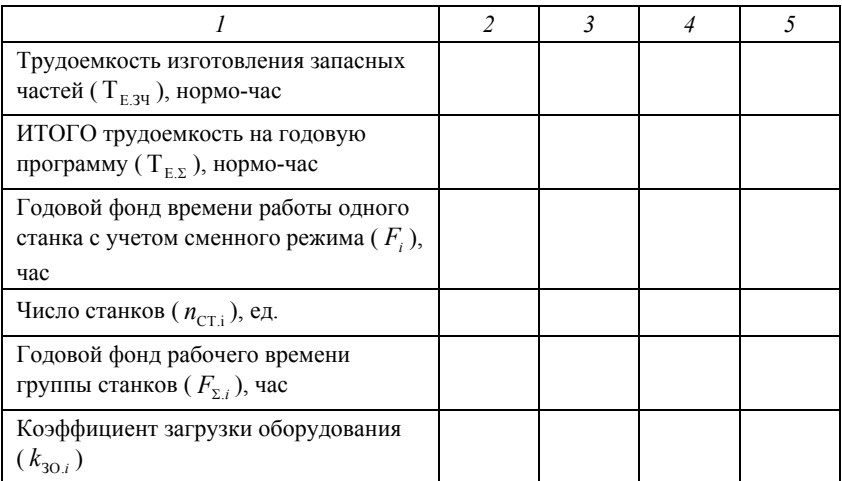

Последовательность решения задачи:

1. Рассчитать трудоемкость изготовления изделий *А* и *Б* на годовую производственную программу:

$$
\begin{aligned} T_{\mathrm{E}A} = & q_A \cdot t_{\mathrm{E}.A,i} \\ T_{\mathrm{E}.B} = & q_B \cdot t_{\mathrm{E}.B,i} \,, \end{aligned}
$$

здесь:  $q_A$  и  $q_B$  – годовые объемы выпуска изделий;  $t_{E,A}$  и  $t_{E,B}$  – удельная трудоемкость изготовления изделия *А* и *Б* на станке *i*-го вида.

2. Определить затраты подготовительно-заключительного времени:

$$
T_{\text{II3}} = T_{\text{E}} \cdot \gamma_{\text{II3}} / 100
$$
,

где Т<sub>Е</sub> – суммарная трудоемкость изготовления деталей;  $\gamma_{\text{H3}}$  – удельный вес подготовительно-заключительного времени.

3. Рассчитать итоговую трудоемкость на годовую программу:

$$
T_{\scriptscriptstyle E.\Sigma}\!=\!T_{\scriptscriptstyle E}+T_{\scriptscriptstyle \rm I\hspace{-1pt}I\hspace{-1pt}I}+T_{\scriptscriptstyle E.3^{\rm q}}
$$

4. Определить фонд времени работы единицы оборудования:

$$
F_i = F_{i,1} \cdot k_{\text{CM}} \cdot k_{\text{BH}},
$$

где  $F_{i,j}$  – годовой фонд времени станка при работе в одну смену;  $k_{\text{CM}}$  – коэффициент сменности;  $k_{\text{BH}}$  – средний коэффициент выполнения норм.

5. Рассчитать фонд времени работы группы станков:

$$
F_{\Sigma,i} = F_i \cdot n_{\text{CT},i}
$$

6. Определить коэффициент загрузки оборудования:

$$
k_{30,i} = T_{E,\Sigma}/F_{\Sigma,i}
$$

## **Задача 2.4**

Общая площадь сборочного цеха 15**D0** м<sup>2</sup> . Полезная площадь составляет 7**А**% от основной площади цеха. В течение года (260 рабочих дней) в цехе собирается ( *Q* ) 15**BA** деталей.

Цикл сборки одного изделия ( $\mathbf{I}_{\text{CE}}$ ) составляет 1**C** смен. Площадь, занимаемая одним изделием при сборке  $(f_1)$  13м<sup>2</sup>.

Режим работы цеха двухсменный. Следует определить уровень использования производственной площади цеха, потенциальный объем выпуска продукции (производственную мощность). Расчет следует выполнить в последовательности, приведенной в таблице 13.

Таблица 13

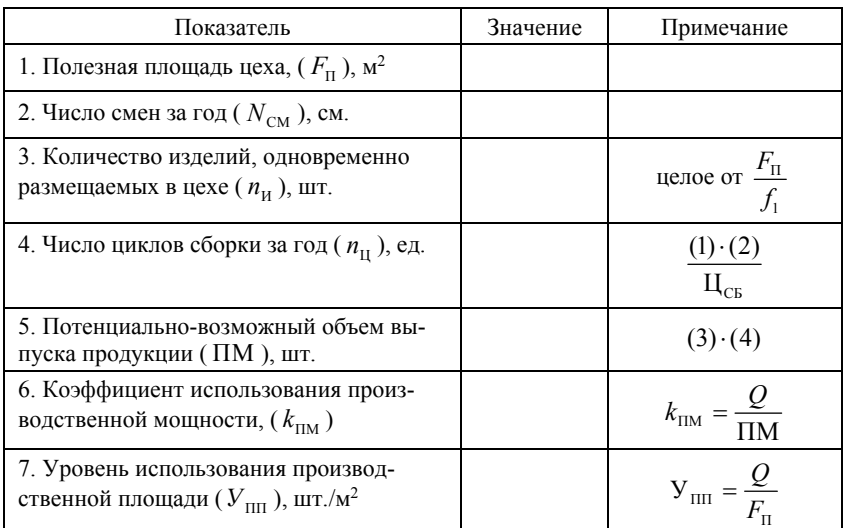

## **Задача 2.5**

Использование оборудования в механическом цеху характеризуется данными, представленными в таблице 14. В текущем месяце 22 рабочих дня. Следует определить коэффициент сменности по группам однородного оборудования и в среднем по цеху.

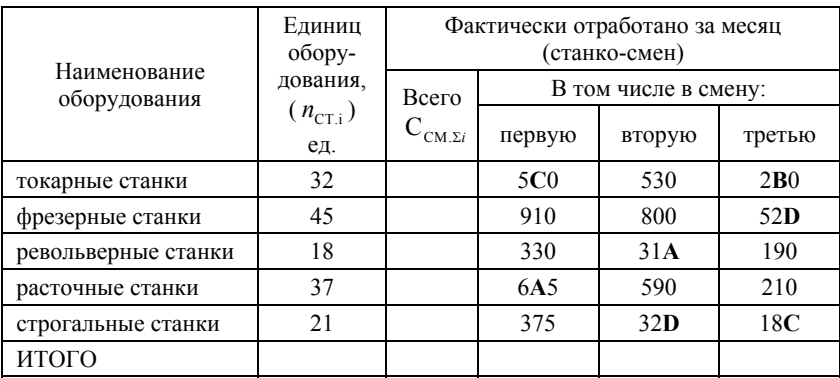

#### Таблица 14

Таблица 15

Таблица для представления результатов расчетов

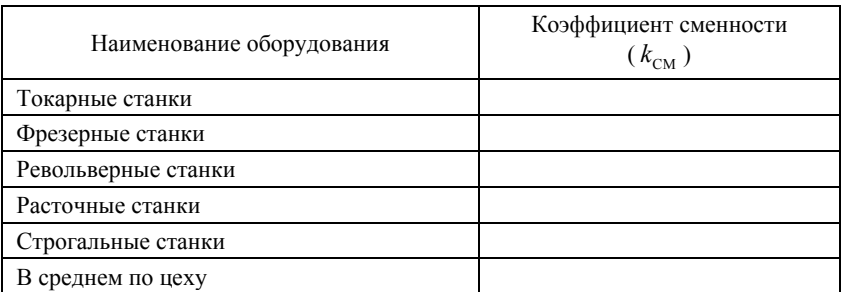

На первом этапе в таблице 14 рассчитывается общее количество станкосмен по каждому виду станков:

$$
\mathbf{C}_{\text{CM},\Sigma.i}} = \mathbf{C}_{\text{CM},1.i}} + \mathbf{C}_{\text{CM},2i}} + \mathbf{C}_{\text{CM},3i} \;,
$$

здесь С<sub>см.1.*i*</sub>, С<sub>см.2.*i*</sub>, С<sub>см.3.*i*</sub> – число отработанных *i*-м видом станков за месяц первых, вторых и третьих смен соответственно.

Затем подсчитываются итоги таблицы 14. После этого, можно определить коэффициенты сменности по видам станков и в среднем по предприятию:

$$
k_{\text{CM}.i} = \frac{C_{\text{CM}.\Sigma.i}}{n_{\text{CT}.i} \cdot D_{\text{P}}},
$$

где *D*<sub>P</sub> – число рабочих дней в месяце.

## **Задача 2.6**

Определить среднегодовую производственную мощность механического цеха, а также коэффициенты поступления и выбытия производственной мощности при следующих исходных данных:

Производственная мощность цеха на начало года  $\text{TM}^H = 1BC$  изделий в год;

В текущем году введено в действие производственных мощностей для изготовления:

в мае – 15 изделий;

в июле – 2**D** изделий;

в октябре – 4**A** изделий;

Выбыло из цеха в связи с износом производственных мощностей:

в марте – 1**B** изделий;

в октябре – 1**C** изделий.

Для расчета среднегодовой производственной мощности использовать формулу (23).

## **Задача 2.7**

Стоимость основных производственных фондов предприятия на начало года ( $\Phi_{\rm v}^{\rm H}$ ) составляет 13ABCD тыс. руб. Следует рассчитать среднегодовую стоимость ОПФ предприятия (двумя методами – по формулам (23) и (24)). Определить коэффициенты износа по фондам, поступившим на предприятие в текущем (2022) году, а также коэффициенты: поступления, обновления, выбытия и прироста основных производственных фондов.

Исходные данные приведены в таблице 16.

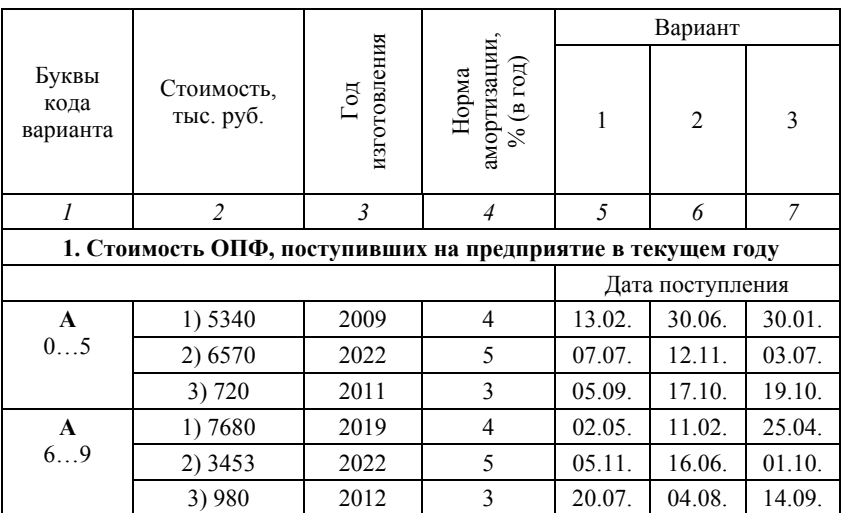

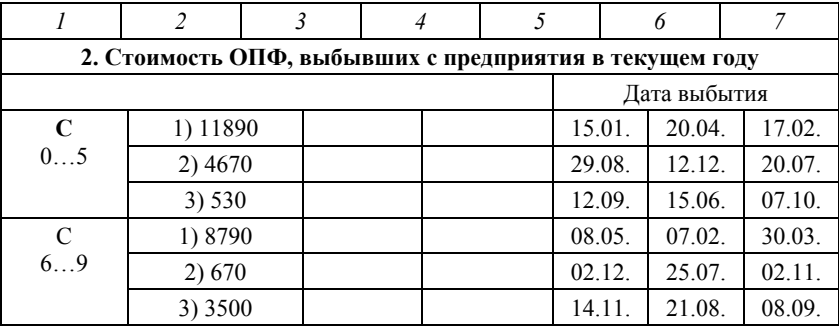

## **Задача 2.8**

Определить коэффициенты годности по группам основных производственных фондов, а также по предприятию в целом (в том числе по активным и пассивным ОПФ), исходя из условия, что группы ОПФ занимают одинаковый удельный вес в стоимости фондов по предприятию в целом. Исходные данные приведены в таблице 17.

В этой же таблице следует привести результаты расчета.

Таблица 17

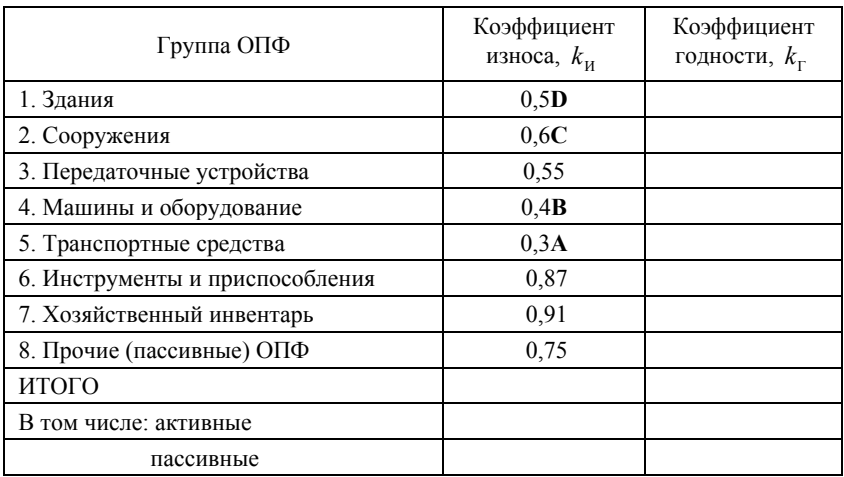

Коэффициент износа по основным фондам в целом рассчитывается по выражению:

$$
\overline{k}_{\rm H} = \sum_{i=1}^n (k_{{\rm H},i} \cdot \gamma_i),
$$

$$
\sum_{i=1}^n (\gamma_i)=1
$$

где  $k_{ii}$  – коэффициент износа *i*-й группы фондов;  $\gamma_i$  – доля группы основных фондов в общей их стоимости.

#### **Задача 2.9**

Рассчитать темпы роста фондоотдачи в целом по фондам предприятия, темпы роста фондоотдачи активных ОПФ, а также рентабельность основных производственных фондов при следующих исходных данных:

Объем валовой продукции в предыдущем году составил ВП0 =9**D**,**A** млн руб. при доле валовой прибыли в валовой продукции  $\gamma_{\text{HR 0}} = 0,1$ С. Стоимость основных производственных фондов предприятия была равна  $\overline{\Phi}_0 = 4.5$  млн руб., из которых 65% приходилось на активную часть фондов.

В отчетном году валовая продукция возросла на 7%, а доля прибыли составила  $\gamma_{\text{HR }0} = 0,17$ . Общая стоимость ОПФ предприятия снизилась до  $\overline{\Phi}_1 = 4.3$  млн руб. при одновременном росте удельного веса активных ОПФ на 3%.

Результаты расчетов рекомендуется оформить в таблице 18.

Таблица 18

| Показатель                                                                  | Ед. изм.             | Значение | Примечание                                               |
|-----------------------------------------------------------------------------|----------------------|----------|----------------------------------------------------------|
| 1. Стоимость активной части<br>ОПФ в предыдущем году, $\Phi$ <sub>А.0</sub> | млн руб.             |          | $\overline{\Phi}_{A.0} = \Phi_0 \cdot \gamma_{A.0}$      |
| 2. Стоимость ОПФ в отчетном<br>году, $\Phi_1$                               | млн руб.             |          |                                                          |
| 3. Стоимость активной части<br>ОПФ в отчетном году, $\Phi$ <sub>A.1</sub>   | млн руб.             |          | $\overline{\Phi}_{A,1} = \Phi_0 \cdot \gamma_{A,1}$      |
| 4. Валовая прибыль<br>в предыдущем году, $\Pi_{B,0}$                        | млн руб.             |          | $\Pi_{B.0} = B\Pi_0 \cdot \gamma_{IB}$                   |
| 5. Объем валовой продукции<br>в отчетном году, $B\Pi_1$                     | млн руб.             |          |                                                          |
| 6. Валовая прибыль в отчетном<br>году, $\Pi_{B1}$                           | млн руб.             |          | $\Pi_{B1} = B\Pi_1 \cdot \gamma_{IB,1}$                  |
| 7. Фондоотдача в предыдущем<br>году, $f_{0.0}$                              | <u>руб</u> .<br>руб. |          | $f_{0.0} = \frac{\text{BII}_0}{\overline{\Phi_{\circ}}}$ |
| 8. то же по активной части ОПФ,<br>$f_{\text{O(A)},0}$                      | <u>py0.</u><br>руб   |          | $f_{O(A)0} = \frac{B\Pi_0}{\Phi}$                        |

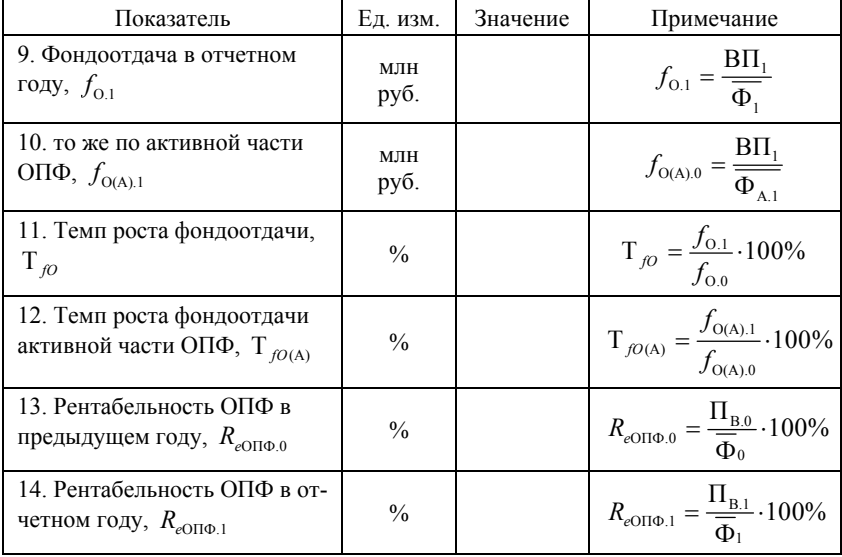

## **III. Показатели использования трудовых ресурсов**

Персонал предприятия (трудовые ресурсы) подразделяют на *производственный* и занятый в *непроизводственных подразделениях. Производственный персонал –* работники, занятые в производстве и его обслуживании. Они составляют основную часть трудовых ресурсов предприятия.

Весь персонал предприятия подразделяется на две основные группы: *рабочие и служащие,* которые в свою очередь подразделяются на три категории: руководители, специалисты и служащие*.* 

На судоремонтных предприятиях в зимний период наряду с постоянным кадровым составом, к ремонту флота могут привлекаться работники из числа судовых команд.

Наличие трудовых ресурсов можно оценить двумя показателями: *списочной численности* и *среднесписочной численности.* 

*Среднесписочная численность* определяется с учетом явок работников. Например, для месяца ее можно рассчитать:

$$
\overline{\mathbf{q}}_{M} = \frac{\sum_{i=1}^{n_{K}} (\mathbf{q}_{i})}{\overline{\mathbf{q}}_{K}},
$$
\n(25)

где Ч*<sup>i</sup>* – число работников на предприятии на каждый *i*-й день месяца (рабочий и нерабочий);  $\Box_v$  – число календарных дней в месяце.

Для оценки динамики трудовых ресурсов используется ряд коэффициентов. Например,

*коэффициент оборота по приему*:

$$
k_{\text{HP}} = \frac{\mathbf{q}_{\text{HP}}}{\overline{\mathbf{q}}},\tag{26}
$$

где Ч<sub>пр</sub> – число работников, принятых на предприятие в анализируемом периоде;  $\overline{q}$  – среднесписочная численность работников за рассматриваемый период.

*коэффициент оборота по выбытию*:

$$
k_{\rm BbIb} = \frac{\mathbf{q}_{\rm BbIb}}{\overline{\mathbf{q}}},\tag{27}
$$

где Ч $_{\rm{BHE}}$  – число работников, выбывших с предприятия.

*коэффициент общего оборота*:

$$
k_{\text{OBIII}} = \frac{\mathbf{q}_{\text{IP}} + \mathbf{q}_{\text{BHE}}}{\overline{\mathbf{q}}},\tag{28}
$$

Потребность в рабочих зависит от планового объема продукции (работ, услуг) и трудоемкости. Численность рабочих может быть рассчитана следующими методами:

*по трудоемкости работ;* 

*по нормам выработки;* 

 *по рабочим местам на основании норм обслуживания машин оборудования и контроля за технологическим процессом* (например, при определении потребности в рабочих кадрах, обслуживающих автоматическое и автоматизированное оборудование)*.* 

При известной трудоемкости производственной программы, явочная численность рабочих рассчитывается по формуле:

$$
\mathbf{H}_{\text{BB}} = \frac{\mathbf{T}_{\text{P}}}{t_{\text{CM}} \cdot \mathbf{A}_{\text{P}} \cdot k_{\text{CM}} \cdot k_{\text{BH}}},\tag{29}
$$

где Т<sub>р</sub> – трудоемкость производственной программы, нормо-час;  $t_{\text{CM}}$  – продолжительность рабочей смены, час;  $\Box$ <sub>p</sub> – число суток работы предприятия в плановом периоде;  $k_{\text{cm}}$  – среднее число рабочих смен в сутках (коэффициент сменности);  $k<sub>RH</sub>$  – плановый коэффициент выполнения норм.

Производительность труда характеризует эффективность использования трудовых ресурсов (персонала предприятия). Она измеряется соотношением результатов труда (объема продукции) с затратами труда.

Показатели оценки производительности труда можно подразделить на:

1) выработку;

2) трудоемкость;

3) вспомогательные показатели (трудоотдача, зарплатоотдача, зарплатоемкость, индексы роста выработки и трудоемкости, коэффициенты соотношения темпов роста производительности труда и темпов роста средней заработной платы и пр.)

*Выработка* – показатель равный отношению объема продукции к среднесписочной численности работников (или рабочих).

В натуральном измерителе производительность труда 1 работника предприятия**:** 

$$
\Pi_{\mathrm{T(H)}} = \frac{Q}{\overline{\mathrm{q}}},\tag{30}
$$

Производительность труда 1-го производственного рабочего:

$$
\Pi_{\mathbf{T(H)},\mathbf{P}} = \frac{Q}{\mathbf{q}_{\mathbf{p}}},\tag{31}
$$

где П<sub>т(н)</sub> – выработка продукции в единицу времени (год, полугодие, квартал, месяц, смену);  $\Pi_{\text{trunc}}$  – выработка 1-го производственного рабочего;  $Q - 0$ бъем продукции в натуральном измерителе;  $\overline{q}$  – среднесписочная численность работников предприятия, чел.;  $\overline{q}_P$  – среднесписочная численность рабочих.

Стоимостной метод расчета *выработки* получил наибольшее применение в судостроении, причем в качестве показателя объема производства здесь, как правило, используют валовую продукцию.

Производительность труда 1-го работника (1-го человека ППП (промышленно производственный персонал)):

$$
\Pi_{\mathrm{T(C)}} = \frac{\mathrm{B}\Pi}{\overline{\mathrm{q}}}
$$
\n(32)

Производительность труда 1 производственного рабочего?

$$
\Pi_{\mathbf{T}(C)\mathbf{P}} = \frac{\mathbf{B}\Pi}{\mathbf{q}_{\mathbf{p}}},\tag{33}
$$

здесь  $\Pi_{\text{TC}}$  – выработка продукции в расчете на одного работника;  $\Pi_{\text{TC}}$ . выработка продукции в расчете на одного производственного рабочего.

*Трудоемкость* – показатель измерения производительности труда, равный количеству рабочего времени, затраченного на изготовление единицы продукции.

Так, удельная трудоемкость – количество рабочего времени, затраченного на изготовление единицы продукции (трудоемкость изделия):

$$
t_{\text{H3J}} = \frac{T_{\text{TEXH}}}{Q},\tag{34}
$$

где  $T_{\text{TEXH}}$  – технологическая трудоемкость – рабочее время, затраченное на производство всего объема продукции (нормо-час).

Различают следующие виды трудоемкости: технологическую, обслуживания производства, производственную, управления производством и полную.

При расчете вспомогательных показателей оценки производительности труда используются не примененные трудовые ресурсы (среднесписочная численность работников предприятия и среднесписочная численность рабочих), а потребленные трудовые ресурсы. В качестве потребленных трудовых ресурсов рассматривается затраченное трудовое время, выраженное в денежном эквиваленте. Это ни что иное, как расходы по оплате труда работников.

Для оплаты труда работников предприятия применяют *сдельную форму* (за каждую единицу продукции или работы) и *повременную* форму (за единицу проработанного времени).

Общий фонд оплаты труда работников предприятия (ФОТ) включает в себя: основную и дополнительную заработную плату работников, а также ряд добавок и доплат. Заработная плата и ее рост являются стимулирующими факторами труда работников предприятия и способствуют росту производительности труда. Однако, для интенсивного роста предприятия необходимо следить за тем, чтобы производительность труда увеличивалась более высокими темпами, чем средняя заработная плата.

Положительная динамика должная наблюдаться и по таким показателям как: *зарплатоотдача* (рост) и *зарплатоемкость* (снижение).

*Зарплатоотдача* может быть рассчитана как отношение объема продукции в натуральном, условно-натуральном или трудовом измерителе к расходам на оплату труда работников предприятия. *Зарплатоемкостью* называют показатель обратный зарплатоотдаче.

Так, в стоимостном измерителе, зарплатоотдача рассчитывается:

$$
3_0 = \frac{B\Pi}{\Phi 0T}
$$
 (35)

Зарплатоотдача может быть рассчитана не только на основании суммы оплаты труда всех работников предприятия, но и по сумме оплаты труда производственных рабочих. В методической литературе встречаются случаи расчета данного показателя также: по товарной и реализованной продукции, а иногда и по валовой прибыли.

## **Задача 3.1**

Состав основных производственных рабочих, а также их средние квалификационные разряды приведены в таблице 19. Определите уровень квалификации работников предприятия в целом по предприятию (средний квалификационный разряд).

Таблица 19

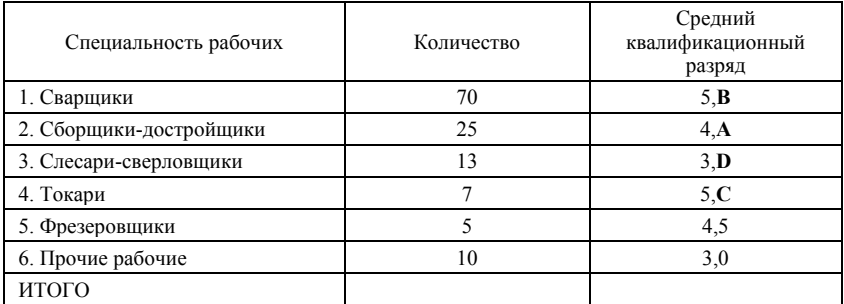

# **Задача 3.2**

Фактические и плановые значения фонда оплаты труда представлены в таблице 20. Определить абсолютное и относительное отклонение фактического фонда оплаты труда работников предприятия от планового значения.

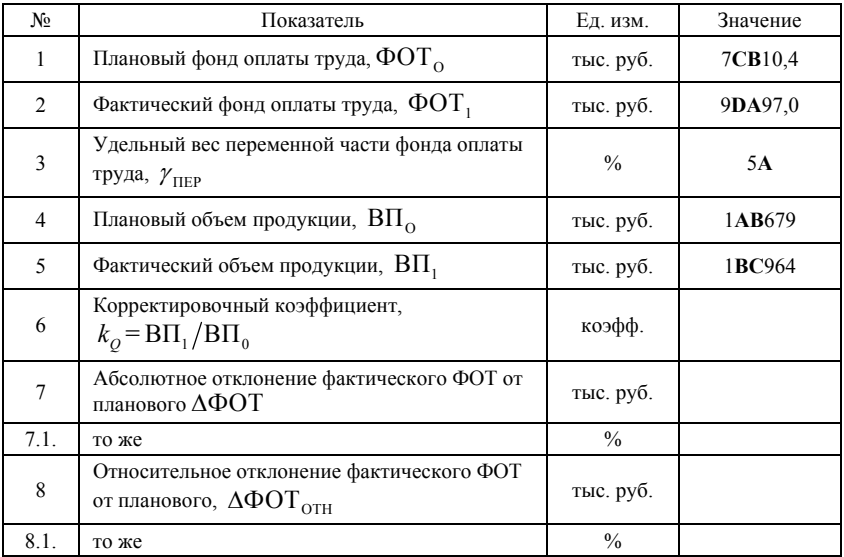

Последовательность решения задачи:

1. Абсолютное отклонение фактического фонда оплаты труды от планового значения определяется:

$$
\Delta \Phi \text{OT} = \Phi \text{OT}_1 - \Phi \text{OT}_0
$$

Оно может быть выражено в абсолютных единицах (руб.) и в относительном выражении – в % к плановому значению:

$$
\Delta \Phi \text{OT}_{\gamma_0} = \frac{\Delta \Phi \text{OT}}{\Phi \text{OT}_0} \cdot 100\%
$$

2. Относительное отклонение фактического фонда оплаты труда от планового значения определяется с учетом корректировки на изменение объема продукции:

$$
\Delta \Phi \text{OT}_{\text{OTH}} = \Phi \text{OT}_1 - \Phi \text{OT}_{\text{0.CK}} = \Phi \text{OT}_1 - \left(\Phi \text{OT}_{\text{0.IOC}} + \Phi \text{OT}_{\text{0.IIEP}} \cdot k_Q\right),
$$

где ФОТ<sub>оск</sub> – плановый фонд оплаты труда, скорректированный на фактический объем выпуска продукции;  $\Phi$ ОТ<sub>опос</sub> – постоянная часть планового фонда оплаты труда (не зависящая от объема выпуска продукции); ФОТ0.ПЕР – переменная часть фонда оплаты труда; *Qk* – коэффициент корректировки, зависящий от объема продукции.

#### **Задача 3.3**

Производственное задание для участка на месяц его работы установлено в размере 3**СВ** комплектов изделий, что на 2**А** комплектов больше, чем в предыдущем месяце. Условия выполнения работ в отчетном месяце и плановые нормативы представлены в таблице 21. Определить выработку 1-го основного производственного рабочего по отчету и по плану, и рассчитать процент прироста производительности труда по данной категории рабочих и по рабочим в целом. Данные предыдущего месяца отмечены индексом «0», планового – индексом «1».

#### **Методические указания по выполнению практических работ**

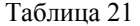

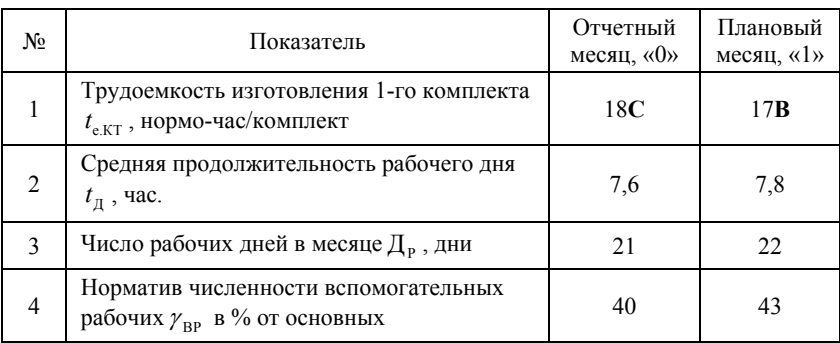

Результаты расчетов рекомендуется представить в таблице 22. Таблица 22

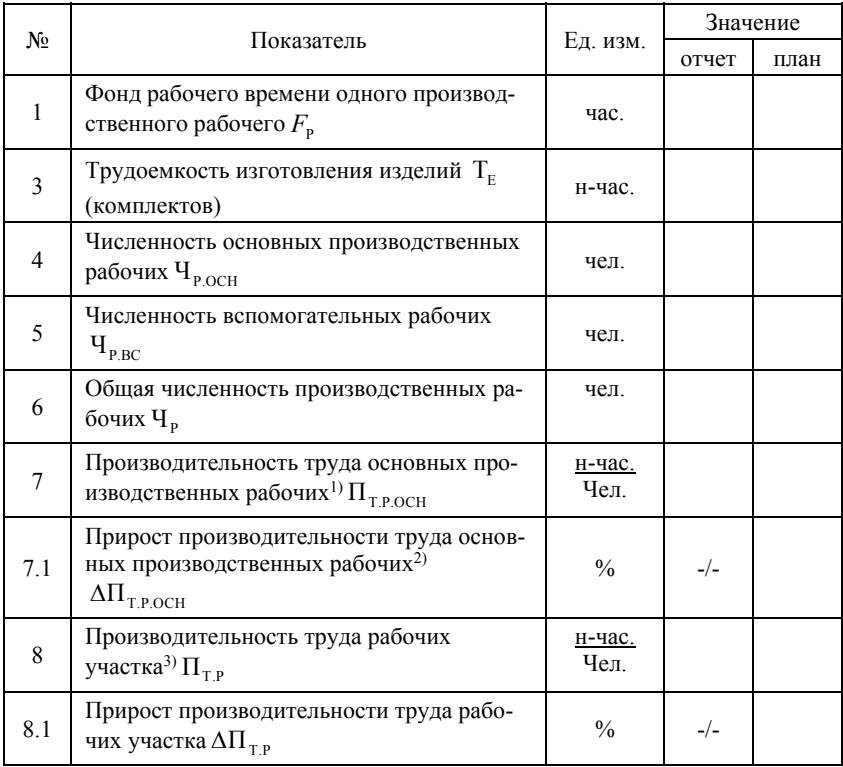

Примечания: 1) применяется так называемый «трудовой» метод расчета выработки, при котором в формулу вида (31) в числителе вместо натурального объема продукции подставляется трудоемкость ее изготовления:

$$
\Pi_{\text{T.P. OCH}} = \frac{T_{\text{E}}}{\Psi_{\text{P. OCH}}}
$$

2) рассчитывается абсолютный прирост производительности труда, измеряемый в %:

$$
\Delta \Pi_{\text{T.P. OCH.}}^{\%} = \frac{\Delta \Pi_{\text{T.P. OCH.}}}{\Pi_{\text{T.P. OCH.0}}} \cdot 100\% = \frac{\Pi_{\text{T.P. OCH.1}} - \Pi_{\text{T.P. OCH.0}}}{\Pi_{\text{T.P. OCH.0}}} \cdot 100\%
$$

3) рассчитывается производительность труда рабочих всех категорий:

$$
\Pi_{_{T,P}}=\frac{T_{_E}}{ \mathbf{q}_{_P}}=\frac{T_{_E}}{\mathbf{q}_{_{P,OCH}}+\mathbf{q}_{_{P,BC}}}
$$

#### **Задача 3.4**

Основной производственный рабочий отработал в отчетном месяце 160 часов и изготовил 4**A**0 деталей. Норма времени на изготовление 1-й детали составила 0,5 часа. По плану работы в следующем месяце также должно быть отработано 160 часов. Трудоемкость изготовления одной детали в связи с улучшением организации и условий труда снижается на 0,0**D** часа. Следует оценить рост производительности труда (выработки).

Расчет рекомендуется оформить в таблице 23.

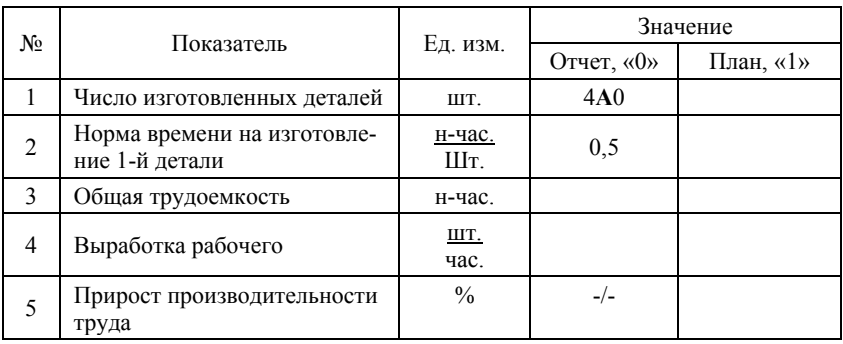

## **Задача 3.5**

Часовая тарифная ставка наладчика оборудования 5-го разряда равна 15**С** руб. Норма обслуживания оборудования составляет 20 станков. В текущем месяце наладчик отработал 17**B** часов. В соответствии с премиальным положением при отсутствии брака и выполнении нормыобслуживания наладчику начисляется премия за выполнение планового задания в размере 10% к тарифному заработку. За каждый процент перевыполнения производственного задания также установлена премия к тарифному заработку в размере 3% (за перевыполнение до 5%), 4,5% (за перевыполнение свыше 5%).

В текущем месяце производственный план выполнен на 10**D**,**A**%. Определить общий заработок работника.

#### **Задача 3.6**

Слесарь-сборщик 5-го разряда за месяц отработал на сдельной работе  $F_{\Phi} = 17$ **D** часов. Слесарь получает премиальное вознаграждение из расчета 20% от суммы плановой месячной тарифной ставки. Часовая тарифная ставка 5-го разряда  $(t_{CT})$  равна 16**D** руб. Общая сумма заработка рабочего за месяц составила  $3\Pi_{\alpha s} = 42CB5p\sqrt{6}$ .

Определить размер премиального вознаграждения и процент выполнения норм выработки. Расчеты рекомендуется оформить в таблице 24.

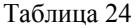

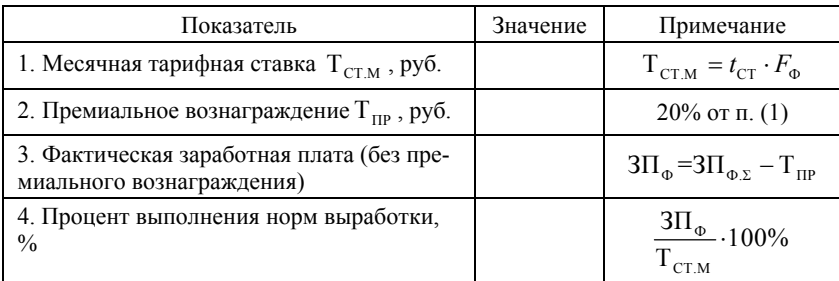

## **Задача 3.7**

Выполнить расчет темпов роста производительности труда и темпов роста средней заработной платы, а также их соотношение при условиях, представленных в таблице 25.

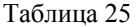

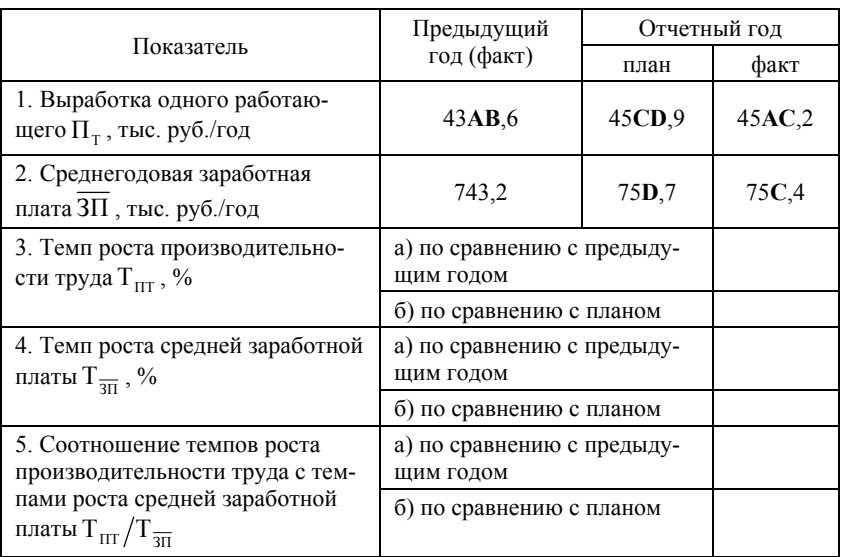

## **Задача 3.8**

Определить темпы роста производительности труда всех работников предприятия и темпы роста производительности труда основных производственных рабочих, если в предыдущем году стоимость валовой продукции была равна  $B\Pi_0 = 43A$  млн руб. Численность промышленно-производственного персонала составляла  $\overline{q}_0 = 20C$  чел, при доле основных производственных рабочих  $\gamma_{\text{p}_0} = 0,4$ **D**.

В отчетном году стоимость валовой продукции возросла в 1,3 раза. Общая численность работников предприятия составила  $\overline{q}_1 = 2B0$ чел., а доля основных производственных рабочих  $\gamma_{n+} = 0.4C$ .

# **IV. Показатели использования материальных ресурсов, оборотных производственных фондов и оборотных средств**

Материальные ресурсы предприятий это – предметы труда, которые используются для производства продукции, полностью изменяют свою материально-вещественную форму в процессе обработки или сборки, становясь готовой продукцией или входя в ее состав.

Материальные ресурсы предприятий в стоимостной их оценке являются составной частью оборотных производственных фондов и оборотных средств.

*Оборотные средства* – это денежные средства, авансированные в *оборотные производственные фонды* и *фонды обращения.* 

Наличие у предприятия материальных ресурсов характеризуется показателями запасов (фактических и нормативных) в днях обеспеченности материалами определенного вида, а также в натуральном и стоимостном измерителе. Показателями наличия оборотных средств и их элементов являются средние за период (например, среднегодовые) остатки.

*Обобщающие показатели эффективности использования материальных ресурсов:* 

1) прибыль на рубль материальных затрат ( $R_{e,\text{M3}} = \frac{\Pi}{M}$  $R_{e,M3} = \frac{11}{\text{M3}}$ ;

2) *материалоотдача* М<sub>о</sub> – отношение стоимости выпущенной продукции к сумме материальных затрат;

3) материалоемкость М<sub>F</sub> – отношение суммы материальных затрат к объему выпущенной продукции;

4) коэффициент соотношения темпов роста объема производства и темпов роста материальных затрат. Он характеризует в относительном выражении динамику материалоотдачи;

5) удельный вес материальных затрат в себестоимости продукции;

6) коэффициент материальных затрат – отношение фактической суммы материальных затрат к плановой, пересчитанной на фактический объем выпуска продукции. Он показывает, нет ли перерасхода материальных ресурсов по сравнению с нормами; если > 1, то перерасход; < 1 экономия.

*Показатели, характеризующие эффективность использования оборотных средств:* 

Оборотные средства и их составные элементы используются тем лучше, чем выше их оборачиваемость.

Для оценки оборачиваемости используются показатели двух видов:

– длительность (продолжительность) одного оборота в днях;

– коэффициент оборачиваемости (число оборотов, совершаемых оборотными средствами в рассматриваемом периоде).

*Длительность оборота* всех оборотных средств предприятия*:* 

$$
t_{\text{OB}} = \frac{\text{OC}}{\text{B}} \cdot D \,,\tag{36}
$$

где  $\overline{OC}$  – средние остатки оборотных средств, руб.; В – выручка от реализации продукции, руб.;

*D* – число дней в периоде (360, 180, 90 – для года, полугодия или квартала соответственно).

*Коэффициент оборачиваемости* всех оборотных средств предприятия:

$$
k_{\text{OB}} = \frac{\text{B}}{\overline{\text{OC}}}
$$
 (37)

Для отдельных элементов оборотных средств (оборотных производственных фондов, фондов обращения, собственных оборотных средств, запасов и т.п.) показатели оборачиваемости рассчитываются аналогично. Например,

*Длительность оборота* запасов*:* 

$$
t_{\text{OE.3}} = \frac{3}{B} \cdot D \tag{38}
$$

где  $\overline{3}$  – средние остатки запасов, руб.;

*Коэффициент оборачиваемости* запасов:

$$
k_{\text{OE.3}} = \frac{\text{B}}{3},\tag{39}
$$

## **Задача 4.1**

По данным, представленным в таблице 26, рассчитайте показатели, характеризующие динамику материальных ресурсов и степень их использования (т.е. показатели, перечисленные в п.п.1-6 теоретического раздела IV). Результаты занесите в таблицу 26. Сделайте выводы.

Таблица 26

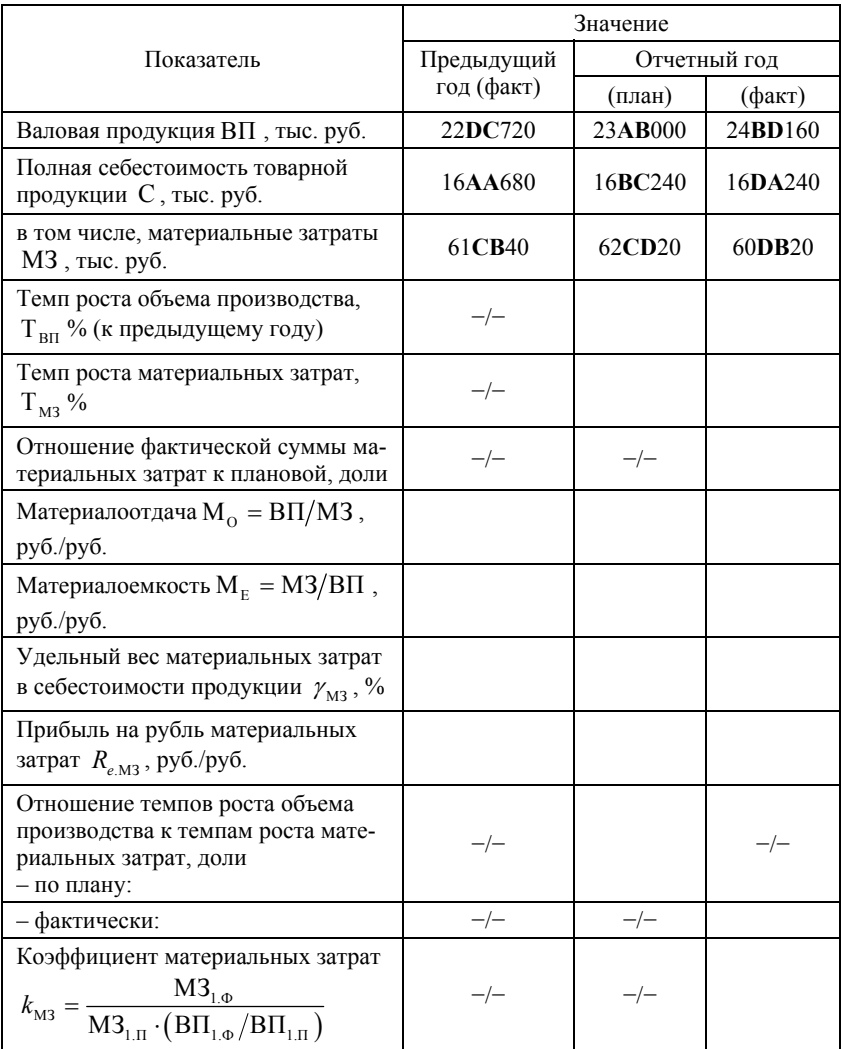

*Примечание: ячейки, отмеченные символом «−/−» заполнению не подлежат.* 

## **Задача 4.2**

В таблице 27 имеются данные об объеме реализации продукции Ремонтно-эксплуатационной базы флота, а также сведения об оборотных средствах и материальных запасах данного предприятия.

Следует рассчитать коэффициенты оборачиваемости всех оборотных средств и запасов, а также определить продолжительность оборотов. Сделать выводы о том, повысилась или снизилась эффективность использования оборотных средств и запасов РЭБ в отчетном году по сравнению с предыдущим.

Таблица 27

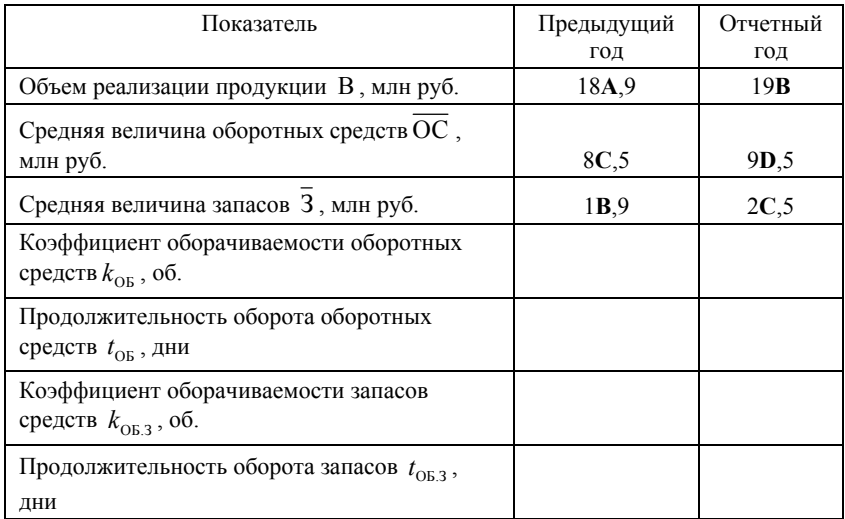

#### **Задача 4.3**

Определить сумму высвобождения оборотных средств в плановом году, если в отчетном году было реализовано продукции на сумму  $B_0 =$ 

**2B0** млн руб., а средние остатки оборотных средств были равны  $\overline{OC}_0 =$ 4**D** млн руб.

Продолжительность одного оборота в плановом году  $\Delta t_{\text{OB}} = t_{\text{OB}} - t_{\text{OB}}$ сократится на 1**А** дней, а объем реализации практически не изменится.

# **V. Себестоимость продукции судостроения и судоремонта и оценка эффективности производства**

*Себестоимость продукции (работ, услуг)* – представляет собой стоимостную оценку затрат сырья, материалов, топлива, энергии, основных производственных фондов, трудовых ресурсов, а также включает в себя прочие расходы, связанные с производством и реализацией продукции (работ, услуг).

Текущие затраты на производство продукции могут быть рассчитаны:

– на весь объем производства продукции за год;

– на единицу продукции или работы.

В первом случае расчет себестоимости осуществляется *методом экономических элементов (сметным методом).* 

Во втором случае себестоимость единицы продукции или работы и определяется по калькуляционным статьям, а метод расчета называется *калькуляционным*.

В зависимости от типа производства различают четыре метода калькулирования себестоимости: – нормативный, попередельный, подетальный, позаказный.

На предприятиях судостроения и судоремонты себестоимость определяют позаказным методом. Причем, в качестве заказа может рассматриваться как строящееся судно или группа судов, так и ремонт (по видам) одного или группы судов.

Затраты в себестоимости подразделяются на следующие виды:

1. *Основные* затраты и *накладные* расходы*.* 

К *основным* относятся технологически неизбежные затраты, (сырьё и материалы, полуфабрикаты, топливо и энергия, заработная плата основных рабочих с отчислениями во внебюджетные социальные фонды, расходы на подготовку и освоение производства, износ приспособлений целевого назначения).

К *накладным* относятся расходы, связанные с управлением и обслуживанием производства.

2. *Прямые* и *косвенные*.

К *прямым* относятся затраты, связанные с производством отдельных видов продукции (основные материалы, покупные изделия и полуфабрикаты, основная заработная плата производственных рабочих и прочие), которые могут быть прямо, т.е. непосредственно включены в их себестоимость.

К *косвенным* относятся расходы, связанные с производством нескольких видов продукции, включаемые в себестоимость изделий с помощью специальных методов.

3. *Условно-переменные (переменные)* и *условно-постоянные (постоянные)*.

*Условно-переменными* называются затраты, общая сумма которых в расчёте на годовой выпуск продукции изменяется, как правило, пропорционально изменению объёма производства, тогда как в себестоимости единицы продукции они остаются неизменными.

*Условно-постоянными* называют расходы, общая сумма которых в расчёте на годовой выпуск продукции не изменяется (или изменяется незначительно) в связи с изменением объёма производства, тогда как в себестоимости единицы продукции они изменяются примерно обратно пропорционально изменению объёма производства.

#### *Взаимосвязь себестоимости и цены судостроительной продукции*

Цена представляет собою денежное выражение стоимости единицы продукции (товара).

Взаимосвязь между ценой и издержками не обязательно является односторонней, когда издержки являются фактором определяющими цену. На практике часто цены являются фактором, определяющим издержки. Часто в первую очередь, пытаются установить за какую цену может быть продана продукция (судно или группа судов), а затем действуют в обратном направлении, пытаясь проанализировать можно ли уложиться по издержкам в установленную цену.

В судостроении именно цена часто определяет издержки производства и реализации продукции.

В основе цены судна лежат затраты на его строительство. Величина общих затрат на строительство судна называется ценой производства.

Цена производства является важной границей цены, поскольку меньшая цена не обеспечивает покрытия издержек верфи. В отдельные краткие периоды, при неблагоприятных условиях, возможны случаи продажи судов по ценам ниже цен производства, когда судостроительные верфи вынуждены продавать суда по ценам, не покрывающим издержки производства, так как потери при этом меньше, чем при остановке производства.

#### *Понятие финансового результата и оценка эффективности производства*

В общем смысле *финансовый результат* представляет собою разницу между выручкой, доходами предприятия от различных видов его деятельности расходами на производство и реализацию продукции.

Если доходы превышают расходы, финансовый результат является положительным и называется *прибылью*. В противоположной ситуации финансовый результат отрицателен и носит название *убытка*.

При оценке эффективности деятельности предприятий важно сопоставить полученные результаты (прибыль) с понесенными затратами.

Экономическая эффективность представляет собою соотношение между полученным экономическим результатом и затратами, обеспечившими данный результат:

$$
\mathcal{I}\phi\phi\epsilon\kappa\mu\epsilon\mu\omicron\epsilon\kappa\omega\epsilon = \frac{P\epsilon\epsilon\mathcal{I}\mu\epsilon\mu\mathcal{I}}{3\epsilon\epsilon\mu\epsilon\mu\epsilon\mu\epsilon} \tag{40}
$$

*Рентабельность затрат (производства продукции) R<sub>етр</sub> это отно*шение прибыли (как правило валовой: в целом по предприятию, и по видам работ) к себестоимости производства продукции (также в целом по предприятию и по видам работ):

$$
R_{e,\text{IP,i}} = \frac{\Pi_{\text{B},i}}{C_i} \cdot 100\%,\tag{41}
$$

 $\Gamma$ де  $R_{e,\text{III}i}$  – рентабельность производства *i*-го вида продукции, руб.;  $\pi_{B,i}$  – сумма валовой прибыли, обеспеченная производством и реализацией *i*-го вида продукции; *С<sup>i</sup>* – себестоимость производства *i*-го вида продукции.

*Рентабельность продаж (реализации продукции)* отношение прибыли к выручке от реализации продукции:

$$
R_{e.OB} = \frac{\Pi_{\rm q}}{\rm B} \cdot 100\%,\tag{42}
$$

где *R*<sub>е об</sub> – рентабельность продаж по предприятию в целом;  $\Pi_{\mathbf{u}}$  – чистая прибыль, руб.

Как правило, рентабельность оборота (реализации продукции) рассчитывается в целом по предприятию и на основе суммы чистой прибыли предприятия. Однако, если есть возможность структурировать выручку по источникам ее получения, а также чистую прибыть по видам продукции, можно рассчитать данный показатель и по видам продукции. Это можно осуществить на основе данных не бухгалтерского, но управленческого учета и анализа.

Рентабельность производства и реализации отдельных видов продукции (формула 41) оказывает непосредственное влияние на рентабельность деятельности предприятия в целом.

Для оценки влияния структуры продукции и прибыльности реализации отдельных ее видов на общую рентабельность производственной деятельности предприятия рассчитывают:

1) удельные веса каждого вида продукции в общем объеме продаж;

2) показатели рентабельности отдельных видов продукции;

3) влияние рентабельности отдельных видов продукции на общую величину рентабельности для всего объема продаж. С этой целью значение рентабельности отдельного вида продукции умножают на долю вида продукции в общем объеме производства (продаж).

Рентабельность производства по предприятию в целом определяется по формуле:

$$
R_{e,\text{IP}} = \sum_{i=1}^{n} (R_{e,\text{IP},i} \cdot q_i), \qquad (43)
$$

где  $R_{e \text{ TD}}$  – рентабельность производства всех видов продукции предприятия;  $R_{e \text{ up }i}$  – рентабельность производства *i*-го вида продукции;  $q_i$  – доля *i-*го вида продукции в общем объеме производства; *n* – число видов продукции.

#### **Задача 5.1**

В таблице 28 представлены данные о калькуляции себестоимости строительства многофункционального катера МЧС. В плановом году предприятие предполагает снизить затраты на постройку за счет смены поставщиков материалов и комплектующих. Оцените изменение затрат на постройку катера и изменение структуры затрат в плановом году по сравнению с отчетным. Рассчитайте рентабельность производства и реализации продукции по отчету и по плану, если цена реализации катера равна 42 млн 600 тыс. руб.

Результаты расчетов представьте также в таблице 28, заполнив пустующие ячейки. Показатели затрат и результатов приведены в тыс. руб.

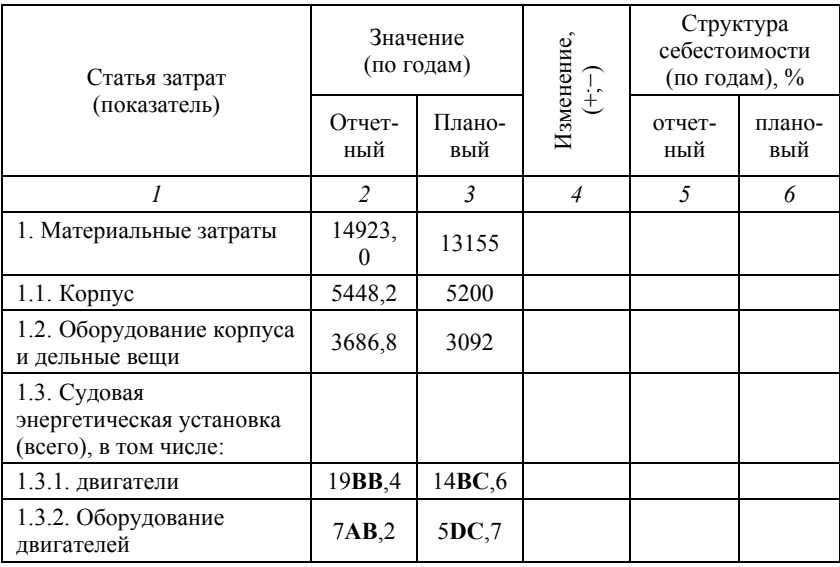

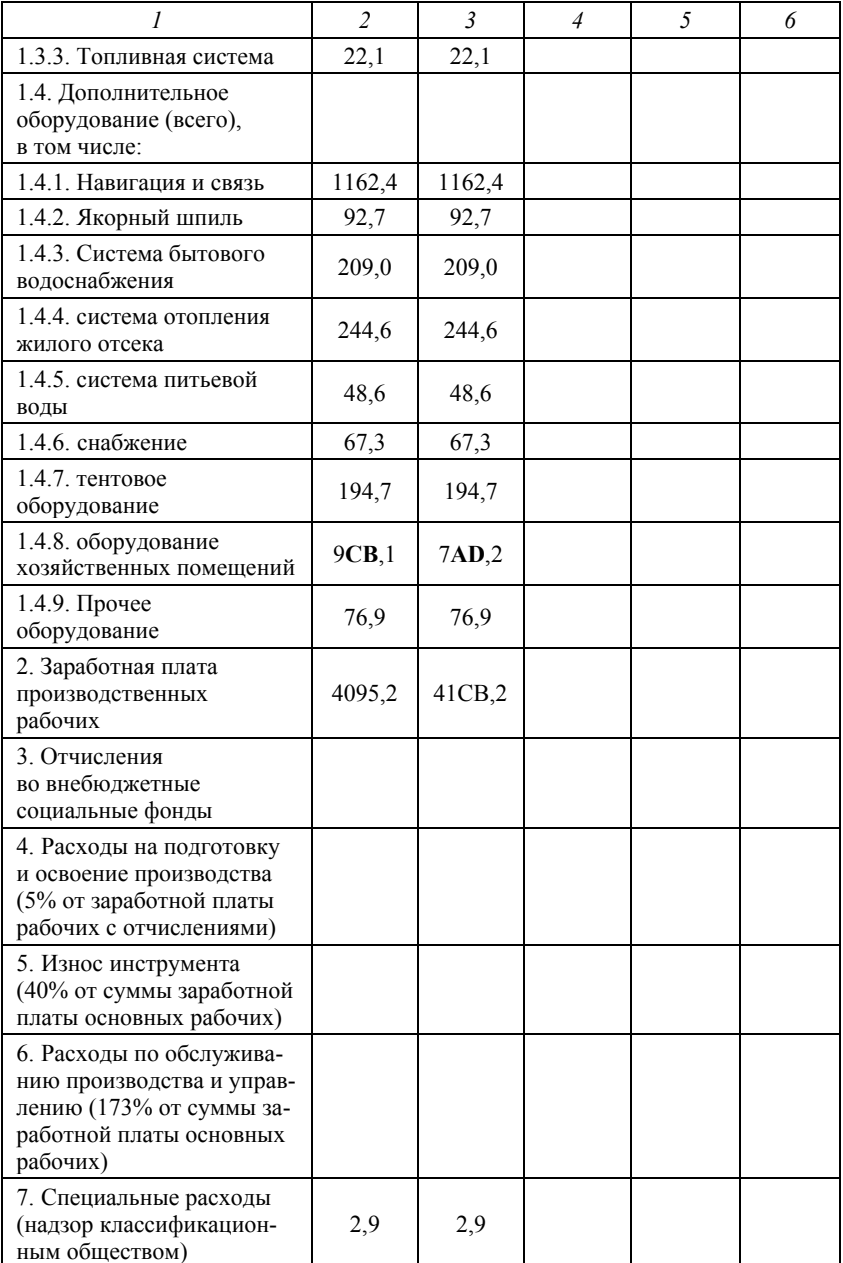

*Продолжение таблицы 28* 

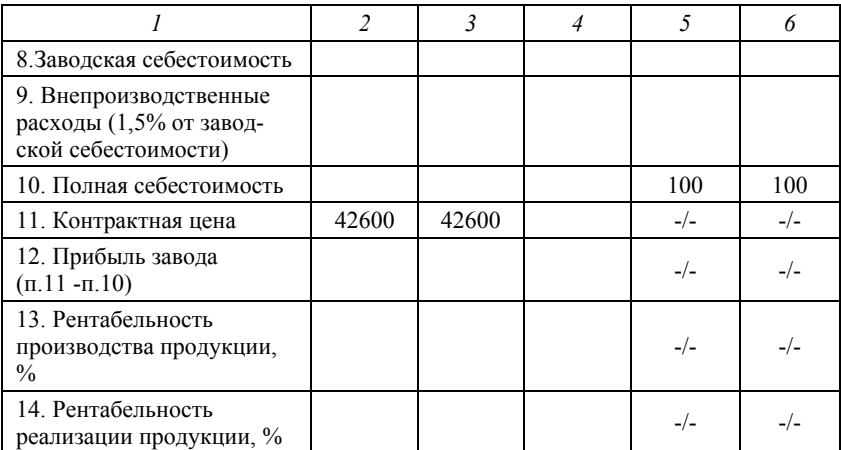

## **Задача 5.2**

Имеются сведения о плановой и фактической себестоимости, а также о стоимости товарной продукции: плановой и фактической (по действующим ценам и пересчитанной в ценах, действующих в отчетном периоде).

Следует рассчитать удельные затраты на производство продукции (отношение затрат на производство к стоимости товарной продукции, выраженное в коп./руб.). Результаты расчета представить в таблице 29.

Выполнить краткий анализ влияния факторов, вызвавших изменение себестоимости продукции по сравнению с плановыми значениями по алгоритму, приведенному под таблицей 29.

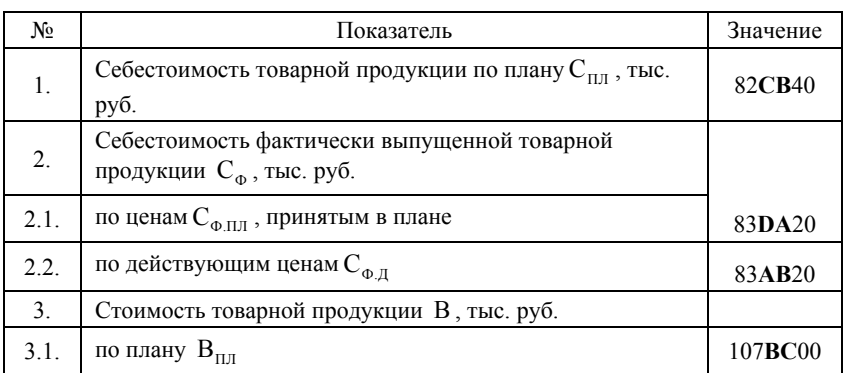

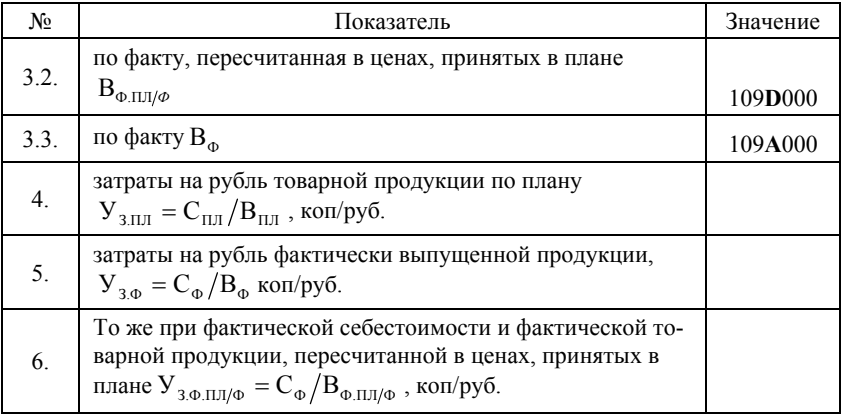

Последовательность решения задачи (аналитическая часть):

Анализ факторов, вызвавших изменение себестоимости:

1. Общее изменение себестоимости:

 $\Delta C = C_{\Phi \eta} - C_{\text{HII}}$ или (п.2.2. – п.1.)

2. Изменение себестоимости за счет изменения объема и структуры выпуска продукции:

$$
\Delta C_{\rm B} = C_{\Phi,\Pi\pi} - C_{\Pi\pi}
$$
 with (π.2.1. – π.1.)

3. Изменение себестоимости за счет изменения цен и тарифов:

 $\Delta C_{\rm p} = C_{\rm \Phi\,I\!I} - C_{\rm \Phi\,II\!II}$  или (п.2.2. – п.2.1.)

4. Проверка правильности расчетов:

$$
\Delta C = C_B + C_P
$$

# **Задача 5.3**

Прямыми затратами в себестоимости являются материальные и трудовые затраты. В таблице 30 приводятся данные о прямых затратах и полной себестоимости продукции по плану и по отчету. Определить отклонение от плана по статьям прямых затрат, а также рассчитать удельные веса материальных затрат в себестоимости. Стоимостные показатели приведены в тыс. руб.

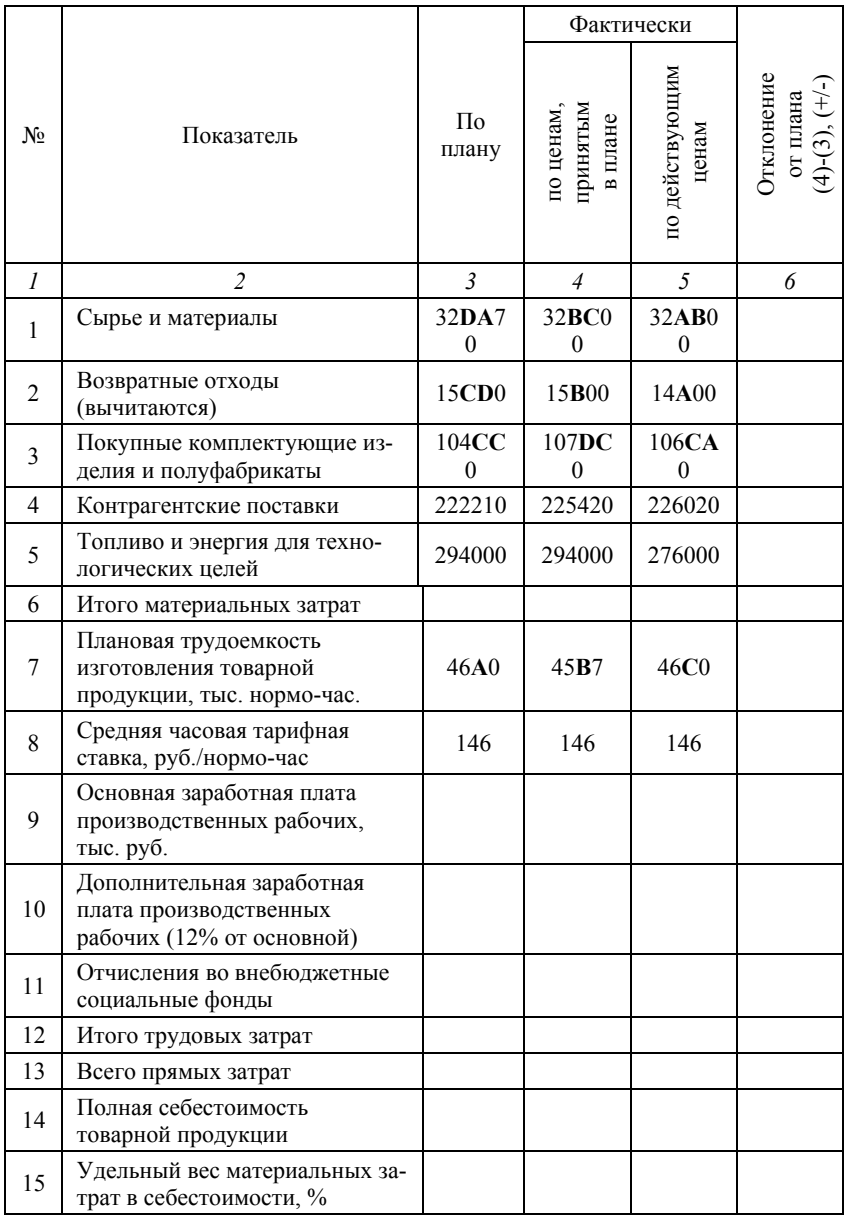

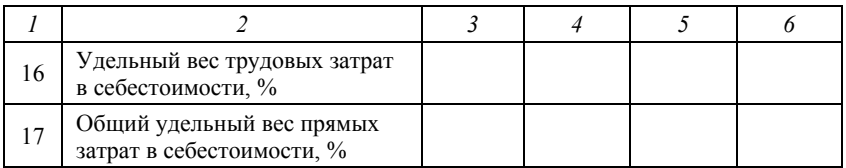

# **Задача 5.4**

По данным, приведенным в таблице 31, выполнить анализ отклонения косвенных расходов от плановых значений и оценить структуру косвенных расходов в полной себестоимости продукции.

Полную себестоимость продукции и сумму прямых затрат по плану и по факту взять из таблицы №30 задачи 5.3.

Таблица 31

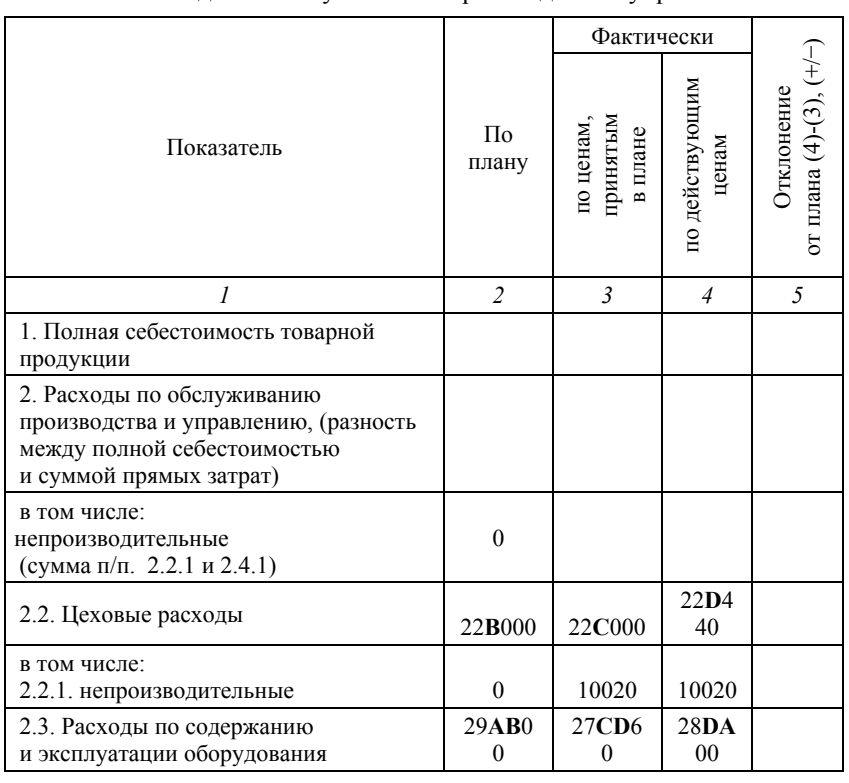

Расходы по обслуживанию производства и управлению

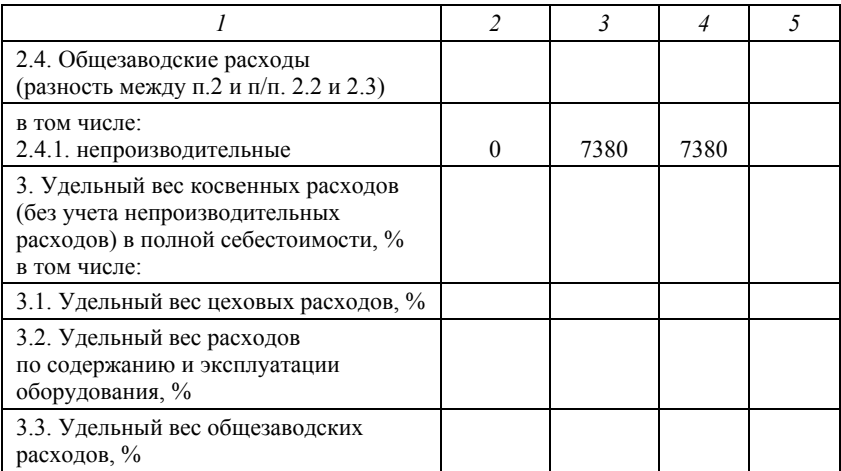

## **Задача 5.5**

Важно уметь рассчитывать себестоимость постройки судна и определять строительную стоимость (цену верфи). В расчетах себестоимости строительства судна по калькуляционным статьям определяют отклонения от плана с целью определения источников перерасхода или возможностей снижения себестоимости.

В таблице 32 следует рассчитать полную себестоимость постройки серийного речного теплохода, определить прибыль верфи и цену, по которой верфь намерена продать данное судно при условии получения запланированной суммы прибыли.

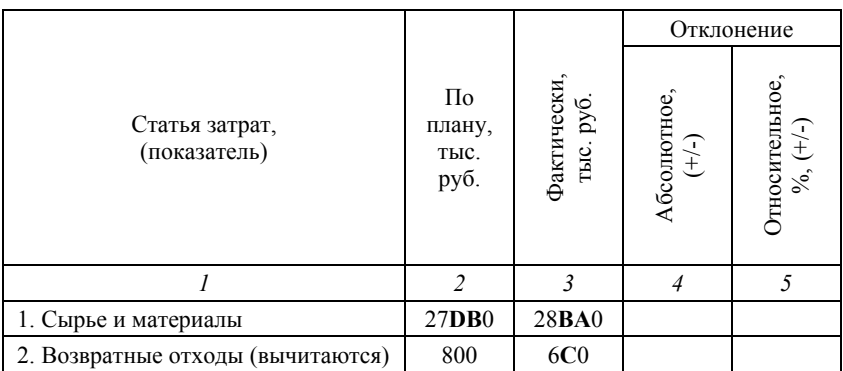

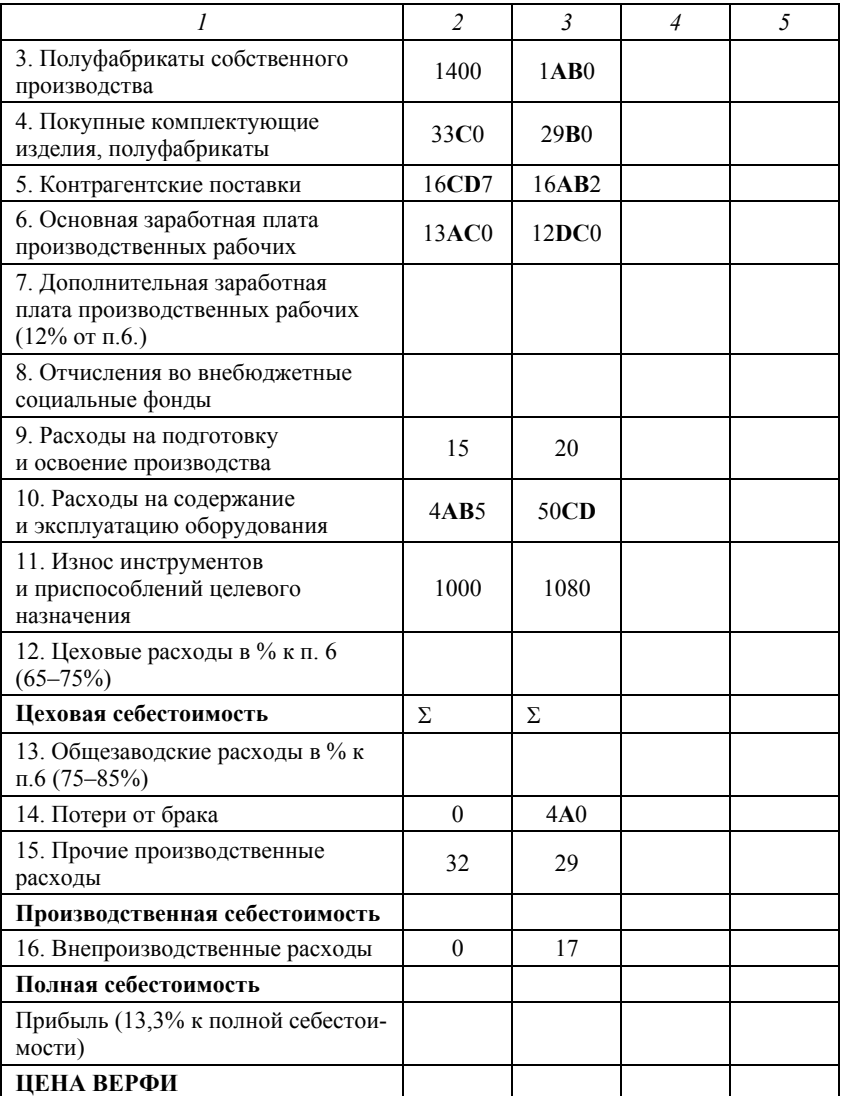

## **Задача 5.6**

Ремонтно-эксплуатационная база флота осуществляет несколько видов деятельности. Одна часть работ и услуг приносит прибыль предприятию, другая убыточна.

Рассчитать рентабельность всех видов деятельности предприятия и оценить их влияние на эффективность работы РЭБ в целом. Для этого, воспользоваться формулой (43).

Таблица 33

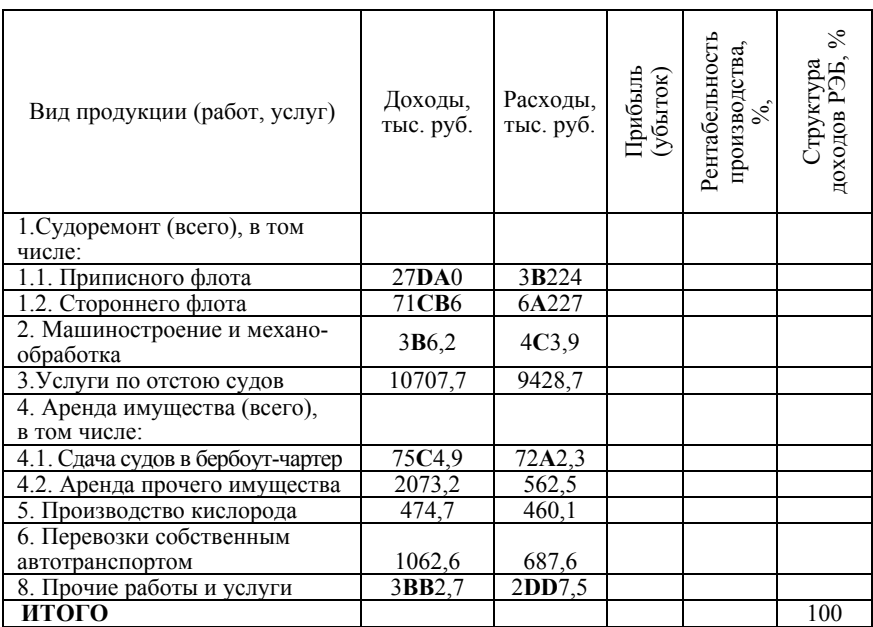

## **Задача 5.7**

Судостроительно-судоремонтный завод в плановом году может построить 2 контейнеровоза. Полная себестоимость строительства одного контейнеровоза равна 108,3 млн руб. Конъюнктура судостроительного рынка такова, что судовладелец готов приобрести новые суда только по цене 107,08 млн руб.

Завод может продать суда по цене ниже себестоимости, либо отказаться от контракта на постройку судов, а производственные мощности загрузить 5-ю единицами среднего ремонта (себестоимость каждой единицы судоремонта 12,05 млн руб. при рентабельности производства 3,5%).

Оцените, каковы будут доходы и финансовый результат предприятия в двух вариантах: при продаже судов ниже себестоимости и при переходе на судоремонт, если доходы от прочих видов деятельности завода равны 12 млн руб., а прочие расходы 8 млн руб.

## **Список литературы**

1. Федеральный закон №24-ФЗ (ред. от 02.07.2021) Кодекс внутреннего водного транспорта Российской Федерации.

2. Федеральный закон №367 от 03.07.2016 «О внесении изменений в Кодекс внутреннего водного транспорта Российской Федерации».

3. Разработка научно-обоснованных предложений по содержанию стандарта организации по ремонту судов технического флота администраций бассейнов внутренних водных путей, Государственное задание, отчет по НИР, ФГБОУ ВО ГУМРФ имени адмирала С.О. Макарова, 2021 г., рег. №12108600092-1. – C. 175–224.

4. Никифоров В.Г. Экономика и организация производства: учебное пособие / В.Г. Никифоров Н.М. Филиппов, А.В. Никифоров; ГУМРФ им. адм. С.О. Макарова. – СПб., 2014.

5. Никифоров В.Г. Организация и технология судостроения и судоремонта / В.Г. Никифоров, Ю.В. Сумеркин. – М.: Транспорт, 1988. – 232 с.

6. Никифоров В.Г. Судоремонтные предприятия: экономика и управление / В.Г. Никифоров. – М.: Транспорт, 1986. – 336 с.

7. Никифоров В.Г. Конспект лекций по дисциплине «Экономика судостроительных и судоремонтных компаний»: учебно-методическое пособие (электронный) / В.Г. Никифоров, А.Н. Лазарев, А.Б. Красюк, С.С. Марченко. – СПб.: ГУМРФ им. адмирала С.О. Макарова, 2014. Рег. №7962 в каталоге УМУ. – 106 с.

8. Красюк А.Б. Экономика судостроительных и судоремонтных компаний: методические указания по выполнению практических работ. – СПб.: Изд-во ГУМРФ им. адмирала С.О. Макарова, 2018.

9. Селиванов Е.Н. Экономика судостроения и судоремонта: учебно-методическое пособие / Е.Н. Селиванов. – Ч. I. – СПб.: СПГУВК, 2011. – 46 с.

10. Селиванов Е.Н. Экономика судостроения и судоремонта – Ч. II. Сборник задач / Е.Н. Селиванов. – СПб.: СПГУВК, 2011. – 29 с.

11. Филько С.В. Процессный подход к калькулированию судоремонтных работ / С.В. Филько, С.В. Зыкина; ФГБОУ Сибирский государственный аэрокосмический университет имени академика М.Ф. Решетнева // Учет, анализ и аудит; проблемы теории и практики. – 2014. – №13. – С. 147–152.

12. Филько С.В. Процессно-ориентированный контроллинг затрат судоремонтных предприятий // Сибирский аэрокосмический журнал. – 2009 [Электронный ресурс]. – Режим доступа: cyberleninka.ru

13. Информационные справочник по ремонту и строительству судов [Электронный ресурс]. – Режим доступа: https://vggr.ru/

14. Информационный справочник по единым ремонтным ведомостям [Электронный ресурс]. – Режим доступа: https://lektsii.org/

*Для заметок*

*Для заметок*

*Учебное издание*

## **ЭКОНОМИКА КОМПАНИЙ ТЕХНИЧЕСКОГО МЕНЕДЖМЕНТА НА ВОДНОМ ТРАНСПОРТЕ**

Методические указания по выполнению практических работ

Составитель Красюк Алла Борисовна

Чебоксары, 2022 г.

Компьютерная верстка *Е. В. Кузнецова* Дизайн обложки *Н. В. Фирсова*

Подписано в печать 29.09.2022 г. Дата выхода издания в свет 13.10.2022 г. Формат 60×84/16. Бумага офсетная. Печать офсетная. Гарнитура Times. Усл. печ. л. 3,255. Заказ К-1031. Тираж 500 экз.

> Издательский дом «Среда» 428005, Чебоксары, Гражданская, 75, офис 12 +7 (8352) 655-731 info@phsreda.com https://phsreda.com

Отпечатано в Студии печати «Максимум» 428005, Чебоксары, Гражданская, 75 +7 (8352) 655-047 info@maksimum21.ru www.maksimum21.ru